# **Catalogue des Formations 2021**

Méthodologie de développement logiciel Assurance qualité, techniques de test & validation Aide à la certification logicielle Protocoles & implémentation des Bus de terrain **Architectures, langages & implémentation RTOS** 

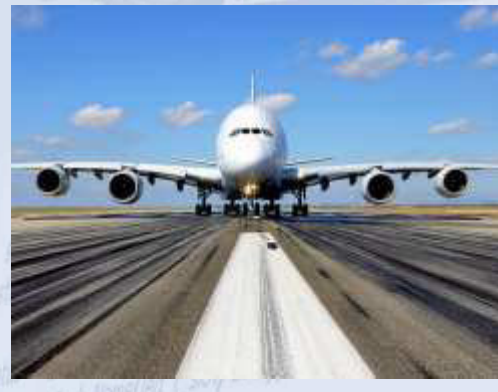

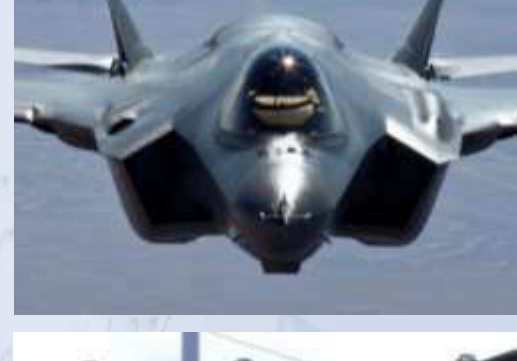

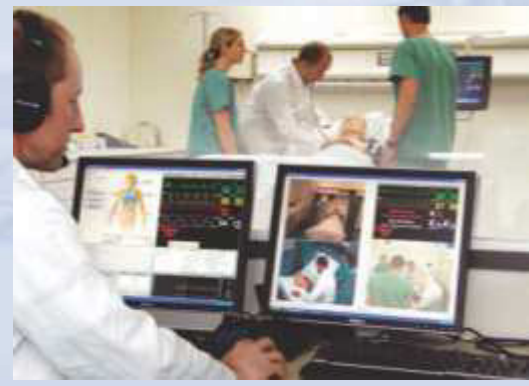

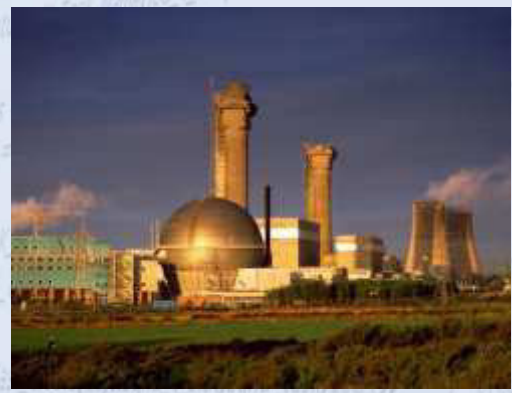

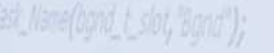

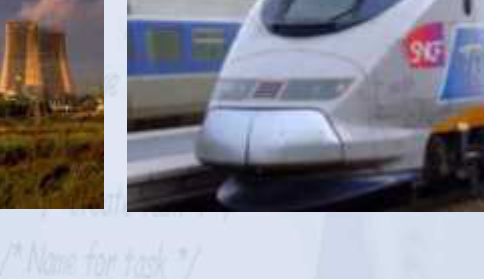

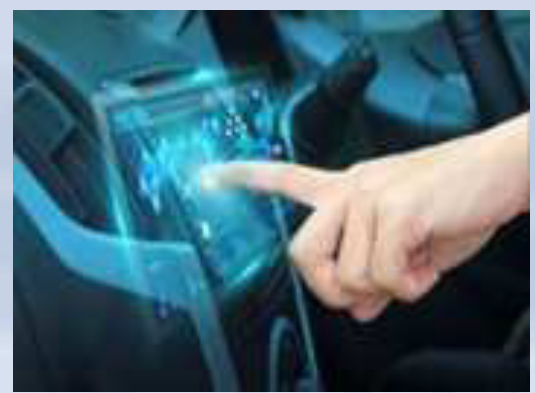

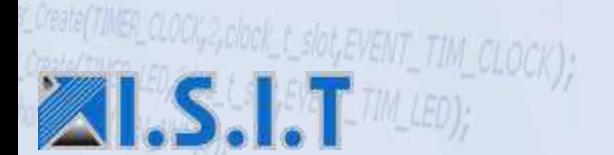

Depuis 25 ans ISIT propose une offre homogène et dynamique d'outils pour le développement et la mise au point de systèmes temps réel/embarqués.

ISIT a bâti son succès sur un engagement fort auprès de ses clients, avec une démarche 100% Services, un accompagnement Technologique, Méthodologique et Normatif tout au long des projets et la capacité de proposer des solutions clés en mains.

ISIT s'appuie sur des relations de long terme avec ses fournisseurs et ses partenaires (fondeurs, éditeurs logiciels, intégrateurs et sous-traitants) et a su développer au fil des années de fortes compétences en sûreté et sécurité, en réseaux de terrain et en systèmes temps réel.

Grâce à leurs compétences pluridisciplinaires (développement embarqué, architecture réseau, noyaux temps réel, automatisme, ...), nos formateurs auront à cœur de vous apporter le niveau d'information recherché mais pourront également appréhender vos besoins dans leur globalité.

A la suite de la Formation, vous pourrez continuer à bénéficier d'aide et de conseil par le biais d'un service d'assistance personnalisée.

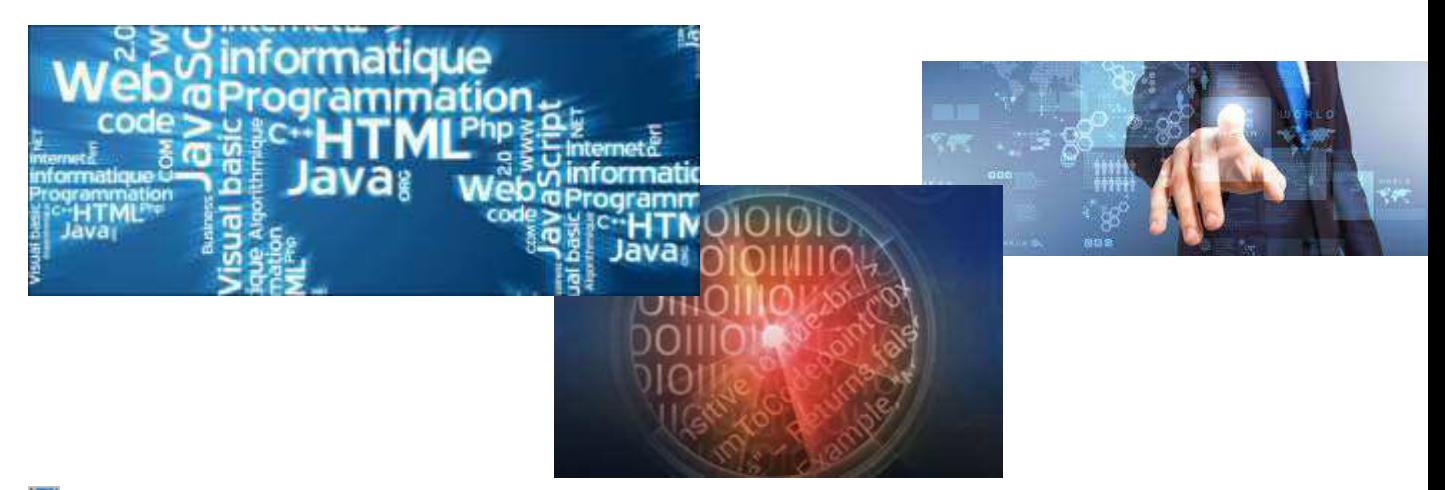

- $\blacksquare$  Les objectifs de la formation, la durée et le personnel concerné sont indiqués pour chaque formation un lien vous donne accès aux brochures de formations comprenant l'ensemble des éléments.
- $\blacksquare$  Vous pouvez demander des informations complémentaires, vous inscrire ou nous solliciter pour un devis à l'adresse suivante : **[formation@isit.fr](mailto:formation@isit.fr)**
- $\blacksquare$  « Enregistré sous le numéro 73 31 04675 31. Cet enregistrement ne vaut pas agrément de l'Etat » Art.L6352-12 du Code du travail Circ. N°2006-10 du 16/03/06.

I.S.I.T. est référencée au DATADOCK depuis le 28 juin 2017.

### **Nos Formateurs**

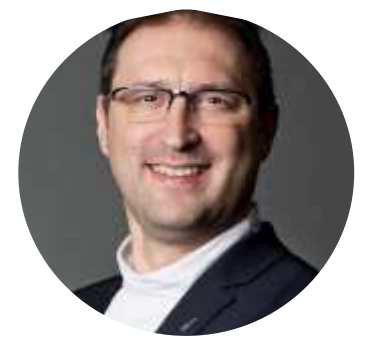

#### *Franck MONTAGNÉ*

**Directeur technique** − 20 ans d'expérience dans les formations liées *aux développements embarqués, architectures réseaux, noyaux temps réel, automatismes.*

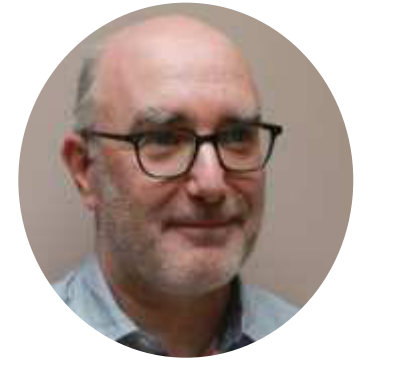

#### *Franck MIREMONT*

#### *Technicien support*

*Il est notre référent technique pour les outils Assurances Qualité Logiciel Codesonar (Analyseur Statique de code) et LDRA (Analyseur Statique de code, Test d'intégration, Tests Unitaires)*

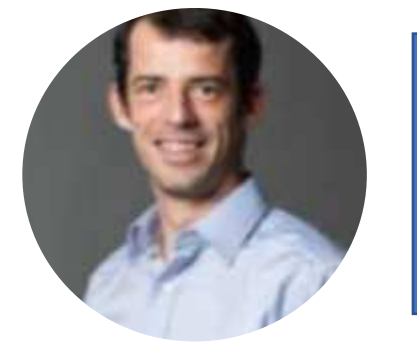

*Steven JARROUSSE Technicien support Interface client Optymo il saura vous accompagner et vous conseiller.* 

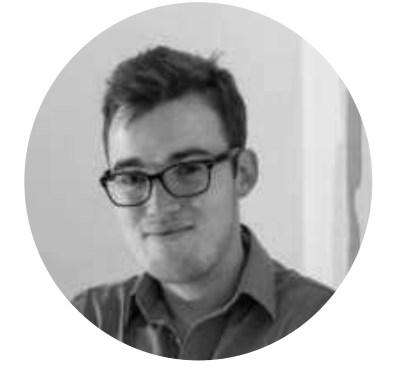

#### *Loris CASSANO*

*Ingénieur support et développement - 1 an d'expérience dans l'écriture de tests unitaires.* 

 *Ses certifications « Smart Expert » Polarion et IREB en Ingénierie des exigences « Foundation Level » vous assurent une formation et un suivi de qualité.* 

### **PLANNING 2021 des FORMATIONS ISIT**

i

ī

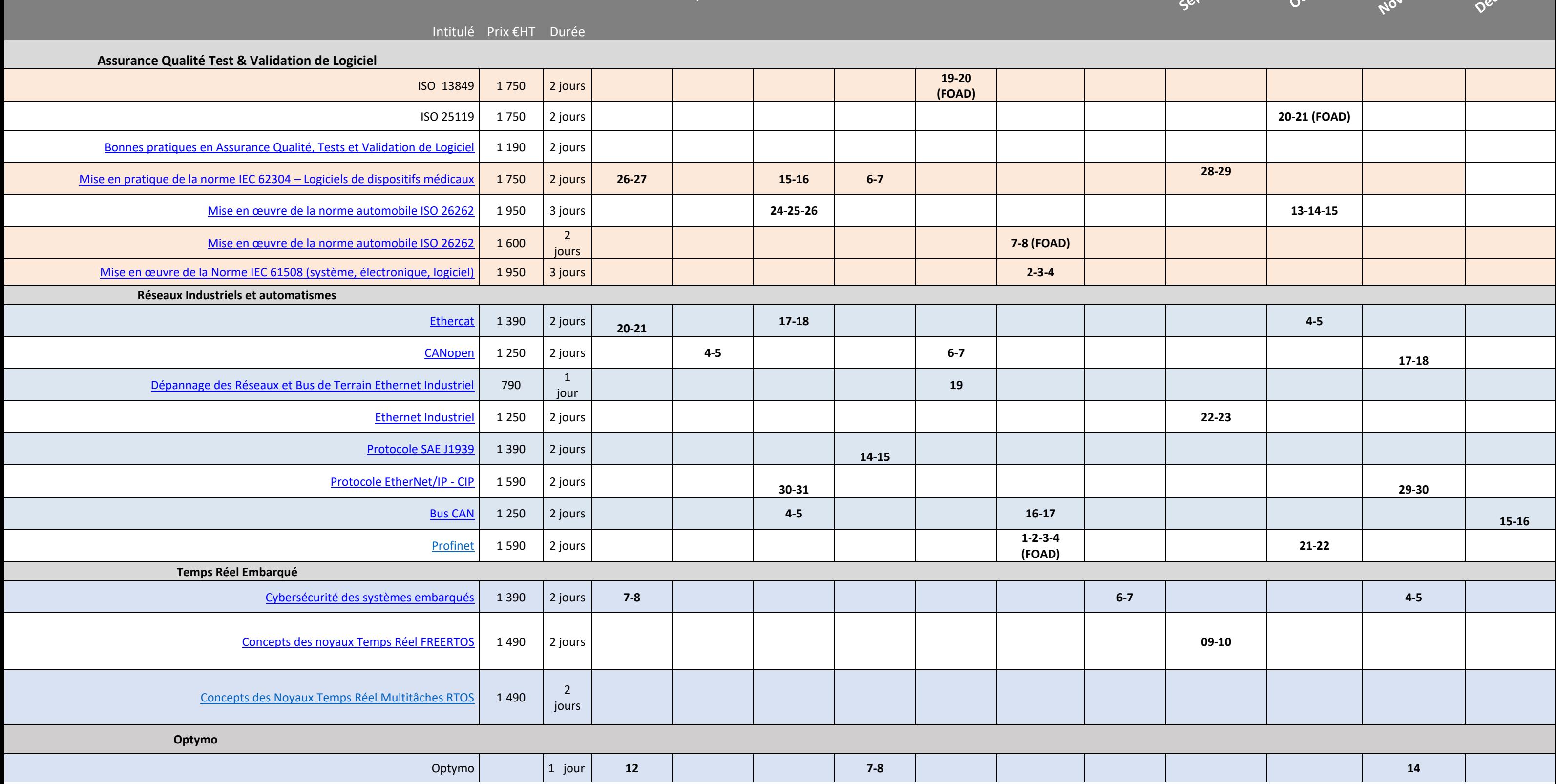

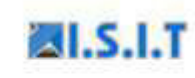

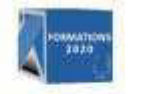

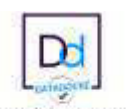

 $\begin{array}{c} \textit{True Andra-Andra-EMFERE}\\ \textit{31830 PA1SAMCE DU TOUCF} \textit{--} \textit{France}\\ \textit{--} \textit{Teil}: +33 \textit{ [D|S 61 30 69 00}\\ \textit{545 as lengthal de 300 00 f} \textit{--} \textit{RCE Totalcaus} \textit{300 362 774 - Coche APE 4680h} \end{array}$ 

Parmations\_GIT\_2020\_V2.Nov2029

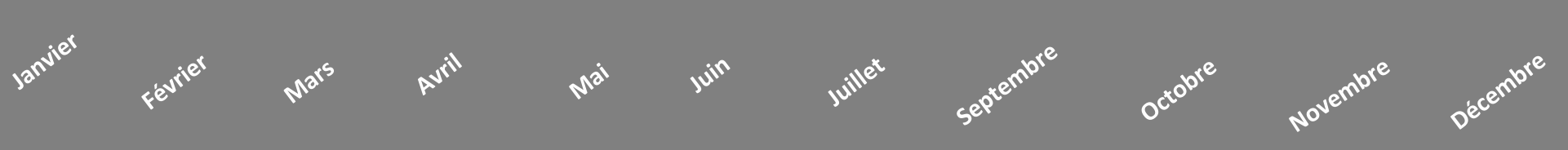

## Formations Assurance Qualité Logiciel

Le Département Assurance Qualité Logiciel de la société ISIT a pour but d'accompagner ses clients dans leur démarche de perfectionnement de leurs méthodologies de développements, d'amélioration de la qualité, sûreté et sécurité de leurs logiciels, et de réponse aux exigences des normes de sûreté de fonctionnement électronique et logiciel comme la DO-178, DO-254, IEC 61508, IEC 62304, ISO 26262,

La formation inter-entreprises « *Bonnes pratiques en Assurance Qualité, Tests et Validation de Logiciel* », délivrée depuis près de 10 ans à nos clients du monde embarqué et IT, est la formation idéale pour les clients souhaitant approfondir les techniques de test et de validation d'un logiciel, connaitre le contenu essentiel à intégrer dans un Plan d'Assurance Qualité Logiciel, ou tout simplement initier une approche d'amélioration des méthodologies de développement et tests logiciel.

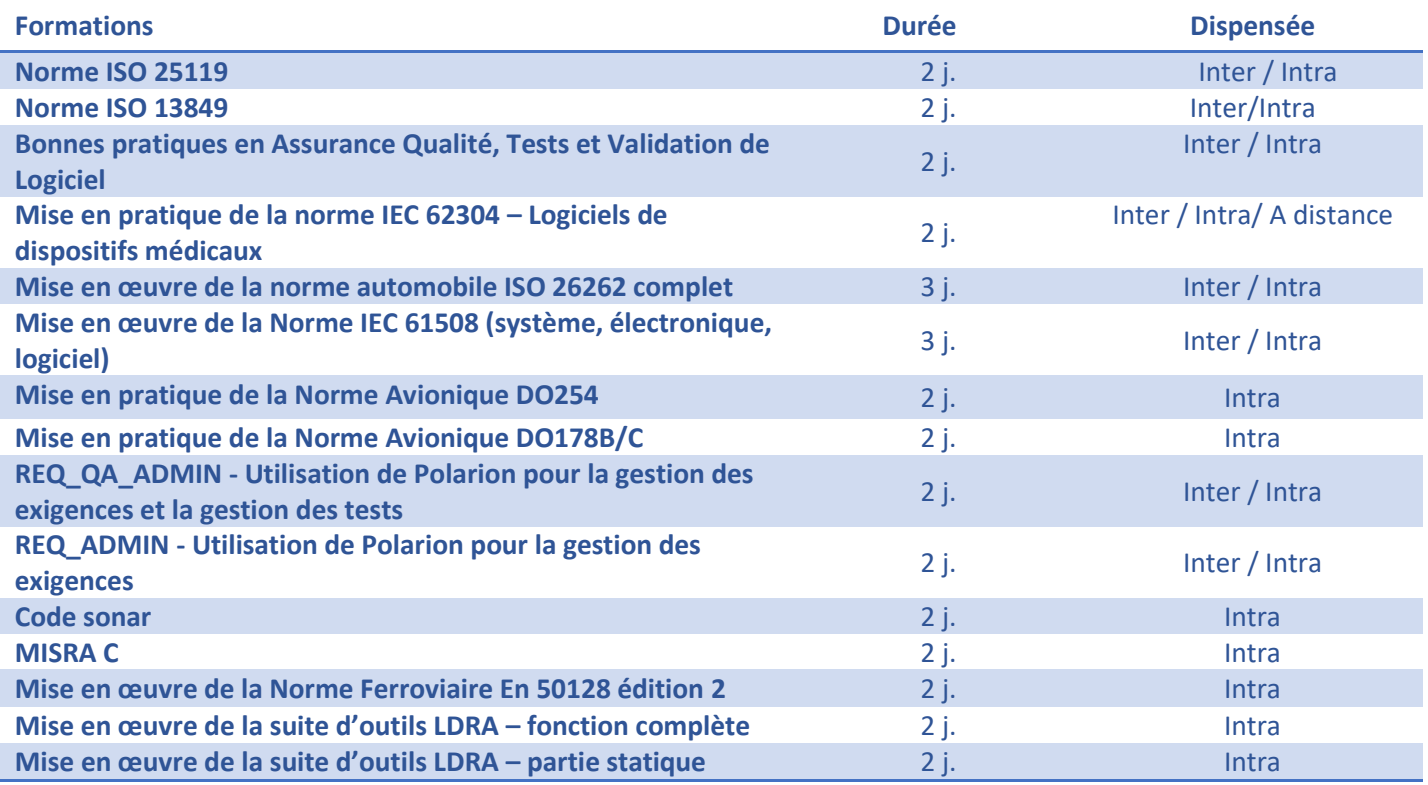

Référence de la formation Inter: 2.04.04.0018  $\boxtimes$  Durée de la Formation : 2 jours **Montant : NC** 

### **Mise en oeuvre de la Norme ISO 25119**

L'objectif de cette formation est de donner aux participants une **vue détaillée** de la norme applicables pour les systèmes de commande relatifs à la sécurité des tracteurs et matériels agricoles et forestiers **ISO 25119.**

Cette formation s'attachera à définir et à organiser les démarches les plus adaptées à mettre en œuvre pour son application, à maîtriser la conduite du projet ainsi que de définir les méthodes et moyens de contrôle nécessaires.

Au travers de cette formation, vous apprendrez :

Les principes généraux et Plans de la norme **ISO 25119** (système, électronique, logiciel).

Les modes de pensée et les méthodes pour la prise en compte des activités Sûreté de Fonctionnement (SdF) d'un système électronique et électronique programmable

Les principes de détermination du niveau de sécurité fonctionnelle visé (AgPl)

Un **bref descriptif** des dispositions applicables pour les aspects **matériels et logiciels**,

⊡La démarche d'évaluation du niveau de sécurité fonctionnelle obtenu

ISIT est agréée centre de formation professionnelle sous le numéro d'enregistrement : 73 31 04675 31 «Cet enregistrement ne vaut pas agrément de l'Etat » Art.L6352-12 du Code du travail Circ. N°2006-10 du 16/03/06.

#### **Public concerné :**

Responsables de service, Responsables qualité, Chefs de projet, Ingénieurs de développement, Ingénieurs de test, ...

#### **Prérequis :**

La connaissance d'une ou plusieurs méthodologies de développement (cycle en V, ...), ainsi que d'autres normes de sûreté de fonctionnement (IEC 61508, ISO26262, …) facilitent la compréhension du cours, mais ne sont pas indispensables.

### **PLAN DU COURS**

**Présentation du stage et des participants Introduction à la démarche Sûreté de Fonctionnement Contexte normatif**  Positionnement de la CEI 61508 Positionnement de l'ISO 25119 **ISO 25119 – 1 : Principes généraux pour la conception et le développement** Principes généraux Gestion de la sécurité fonctionnelle Evaluation de la sécurité fonctionnelle **ISO 25119 - 2 : Phase de projet** Détermination du niveau AgPl<sup>r</sup> Concept de sécurité fonctionnelle MTTFd, DC, SRP/CS, SRL Architectures désignées pour les SRP/CS **ISO 25119 - 3 : Développement en série, matériels et logiciels** Aspects système Aspects matériels Aspects logiciels Indépendance par partitionnement du logiciel **ISO 25119 - 4 : Procédés de production, de fonctionnement, de modification et d'entretien** Système de Management de la Qualité Vérification et validation, Gestion de configuration, Modification, Libération du produit, Procédure relative aux fournisseurs Planification de la production, Production Documentation

#### **Moyens pédagogique, technique et d'encadrement :**

- Un support de cours est remis au format pdf à chaque stagiaire.
- Les formations seront effectuées dans des salles adaptées (salles de réunion) ou à distance

#### **Modalités de suivi du stagiaire :**

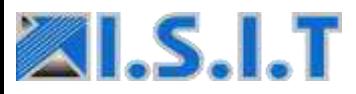

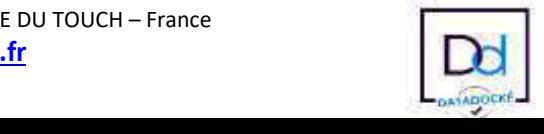

Référence de la formation Intra: 2.04.04.0017  $\boxtimes$  Durée de la Formation : 2 jours  $\mathbb Z$  Montant : NC

### **Mise en oeuvre de la Norme ISO 13849**

L'objectif de cette formation est de donner aux participants une **vue détaillée** de la norme ISO 13849 relative à la sûreté de fonctionnement des machines.

Cette formation s'attachera à définir et à organiser les démarches les plus adaptées à mettre en œuvre pour son application, à maîtriser la conduite du projet ainsi que de définir les méthodes et moyens de contrôle nécessaires. Au travers de cette formation, vous apprendrez: Les principes généraux de la norme **ISO 13849**  (électronique, pneumatique, hydraulique, mécanique, logiciel). Les principes de détermination du niveau de

Performance (Pl a, b, c, d, e) visé Les exigences à atteindre en fonction du Pl alloué au système

La description des architectures à respecter selon la catégorie (B, 1, 2, 3) Un **bref descriptif** des dispositions applicables pour les aspects électronique, pneumatique,

hydraulique, mécanique et logiciel,

⊡La démarche d'évaluation du niveau de performance obtenu

ISIT est agréée centre de formation professionnelle sous le numéro d'enregistrement : 73 31 04675 31 «Cet enregistrement ne vaut pas agrément de l'Etat » Art.L6352-12 du Code du travail Circ. N°2006-10 du 16/03/06.

#### **Public concerné :**

Responsables de service, Responsables qualité, Chefs de projet, Ingénieurs de développement, Ingénieurs de test, ...

#### **Prérequis :**

La connaissance d'une ou plusieurs méthodologies de développement (cycle en V, ...), ainsi que d'autres normes de sûreté de fonctionnement (IEC 61508, ISO26262, ...) facilitent la compréhension du cours, mais ne sont pas indispensables.

### **PLAN DU COURS**

**Présentation du stage et des participants Introduction à la démarche Sûreté de Fonctionnement Contexte normatif**  Positionnement de la CEI 61508 Positionnement de l'ISO 13849 **Présentation détaillée de la norme ISO 13849**  Principes généraux Approche risques Niveau de Performance (Pl) Exigences associées au Pl : MTTF<sub>D</sub>, DC, Catégorie **Description des architectures :**  Catégorie d'architecture Description des différentes architectures **Dispositions selon le Pl et les technologies** Mécanique Hydraulique Pneumatique Electronique Logiciel **Validation de la sécurité (ISO 13849-2)** Principes de la validation Calcul du MTTF<sub>D</sub>, et du DC

#### **Moyens pédagogique, technique et d'encadrement :**

- Un support de cours est remis au format pdf à chaque stagiaire.
- Les formations seront effectuées dans des salles adaptées (salles de réunion) ou à distance

#### **Modalités de suivi du stagiaire :**

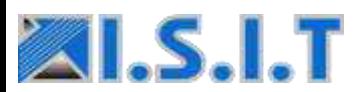

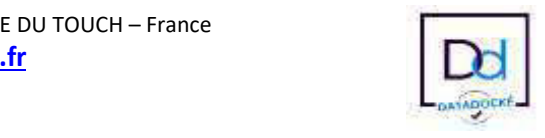

## **Bonnes pratiques en Ingénierie, Assurance Qualité,**

## **Tests et Validation de Logiciels**

### **OBJECTIFS**

Ce cours, permet d'avoir une bonne vision des enjeux et tâches associés à la mise en œuvre d'une stratégie d'Assurance Qualité et Méthodologie de test du logiciel.

Par le biais d'une présentation exhaustive de toutes les techniques modernes d'Analyse Statique du logiciel, des principes de base de la Qualimétrie, des méthodologies de Test (boîte noire, boîte blanche), l'accès aux processus de certification ou de maturité devient beaucoup plus accessible.

Au travers de cette formation, vous apprendrez :

- $\boxtimes$  L'historique et les différentes crises qui ont donné naissance au génie logiciel.
- $\boxtimes$  Les différents cycles et méthodologies liés au développement de logiciel.
- $\boxtimes$  Les différents référentiels d'assurance qualité et des normes de certification.
- $\boxtimes$  Les objectifs, méthodes et résultats liés aux travaux d'analyse statique de code
- $\boxtimes$  Le rôle du test ainsi que les méthodologies de test et de validation.
- $\boxtimes$  Une vue détaillée de l'offre actuelle en outils d'analyse Statique / Dynamique.

ISIT est agréée centre de formation professionnelle sous le numéro d'enregistrement : 73 31 04675 31 «Cet enregistrement ne vaut pas agrément de l'Etat » Art.L6352-12 du Code du travail Circ. N°2006-10 du 16/03/06.

#### **Public concerné :**

Responsable Assurance Qualité Logiciel, Programmeurs, Auditeurs, Service tests et maintenance, Ingénieurs Développement Logiciel, Chef de projet ou de produits, Personnel du Marketing, Gestion de projet informatique

#### **Prérequis :**

Notions sur les langages C et/ou C++.

### **PLAN DU COURS**

**Introduction au génie logiciel Introduction à l'Assurance Qualité / Normes et Certification**  Introduction à l'Assurance Qualité Introduction à la Sûreté de Fonctionnement **Ingénierie des exigences : Illustration sur l'outil LDRA TBreq/TBmanager Méthodologie de développement :** Définition Notion de processus de traitement Cycle de vie du logiciel Cycle de développement Cycles Agiles **Gestion de configuration et des changements Fondements de la Vérification et Validation :** La nécessité du test

**Cycle descendant : Vérifications et Revues statiques :** La revue de code La métrologie / qualimétrie La revue de conception : **Illustration sur l'outil LDRA TBvision** Les analyses statiques arbitraires : **Illustration sur l'outil GRAMMATECH CodeSonar Cycle remontant : Méthodologies de Test et de Validation :** Techniques de conception des tests Phase de tests : Tests Unitaires, d'intégration et Systèmes

**Illustration sur l'outil LDRA TBrun** 

**Synthèse: Discussion ouverte et questions.** 

#### **Moyens pédagogique, technique et d'encadrement :**

- Un support de cours est remis à chaque
- Le standard de règles de codage MISRA C-2004 offert à chaque stagiaire
- Les différents chapitres seront illustrés sur la plateforme d'Analyse Statique / Test et Validation LDRA et sur l'outil d'analyse statique arbitraire (Détection d'erreurs « RUN TIME ») GRAMMATECH CODESONAR.
- Les formations seront effectuées dans des salles adaptées

#### **Modalités de suivi du stagiaire :**

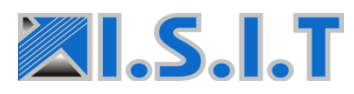

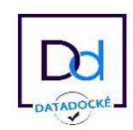

Référence de la formation Intra: 2.01.04.0004 **Durée de la Formation : 2 jours (14 heures)** 

### **Mise en pratique de la Norme Médicale IEC 62304**

### **OBJECTIFS**

Cette formation permet d'assimiler les principes fondamentaux de la norme IEC 62304, régissant le processus de cycle de vie de logiciels intégrés dans des dispositifs médicaux.

Elle s'attachera à enseigner les méthodologies de **mise en œuvre les plus adaptées** pour assurer la certification du logiciel de dispositif médical.

Au travers de cette formation, vous apprendrez :

- Les principes généraux de la norme IEC 62304 ;
- $\boxtimes$ Le lien avec les autres normes et documents de référence du domaine (IEC 60601-1, IEC 82304-  $1, ...$ );
- Le détail des tableaux des exigences de la norme IEC 62304 ;
- Le détail des actions à mener et des vérifications à effectuer pour chaque partie du cycle de vie logiciel
- Comment utiliser des « Software of Unknown Provenance » (SOUP) ou des COTS dans son dispositif médical, tout en assurant la certificabilité du système ;

Comment intégrer des outils automatisés pour aider tout au long du cycle de développement.

ISIT est agréée centre de formation professionnelle sous le numéro d'enregistrement : 73 31 04675 31 «Cet enregistrement ne vaut pas agrément de l'Etat » Art.L6352-12 du Code du travail Circ. N°2006-10 du 16/03/06.

#### **Public concerné :**

Responsable Assurance Qualité Logiciel, Programmeurs, Auditeurs, Service tests et maintenance, Ingénieurs Développement Logiciel, Chef de projet ou de produits, Ingénieurs Système

#### **<sup>24</sup> Prérequis :**

Notions sur les langages C ainsi que normes relatives au secteurmédicale

### **PLAN DU COURS**

**Evolution du métier de fabricant de dispositif médical Introduction à l'Assurance Qualité du Logiciel IEC 62304 : Généralités et liens avec les autres normes IEC 62304 : Classes de sécurité du logiciel**  Définitions des classes de sécurité Méthodologies de détermination Ségrégation et classes de sécurité **Processus de gestion des risques du logiciel Processus de développement du logiciel Processus de maintenance du logiciel**  Etablissement du plan de maintenance du logiciel Analyse des problèmes et des modifications Mise en œuvre de la modification Gestion des risques des modifications du logiciel Analyse des modifications et mise en œuvre **Processus de gestion de configuration du logiciel**  Présentation d'un processus de gestion de configuration du logiciel Etapes du processus de gestion de configuration Gestion des modifications et des versions **Processus de résolution de problème logiciel** Principe et mise en œuvre Distinction entre maintenance et résolution des problèmes du logiciel **IEC 62304 et utilisation de SOUP ou COTS Liens avec IEC 60601-1, IEC 61010 et IEC 82304-1** Logiciels DM / Santé: Quelle norme appliquer ? Liens avec l'IEC 61010-1 Exigences de l'IEC 60601-1 Section 14 ; IEC 62304 vs. IEC 60601-1 Section 14 ; IEC 82304-1: Logiciels de Santé; Exigences de l'IEC 82304-1. **Remarques, questions fréquentes et conclusion** 

> **Moyens pédagogique, technique et d'encadrement :** Un support de cours est remis à chaque

> Les formations seront effectuées dans des salles adaptées (salles de réunion)

> Les différents chapitres seront illustrés avec les outils de Gestion des Exigences Visure Requirements, de Tests Logiciels et de traçabilité LDRA tool suite®, ainsi que sur l'outil d'analyse statique avancé GrammaTech CodeSonar®.

#### **Modalités de suivi du stagiaire :**

Une feuille d'émargements, un mini quiz, questionnaire de satisfaction

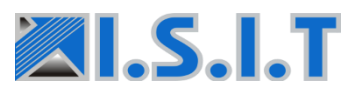

Siège Social : 7 rue André-Marie AMPERE – 31830 PLAISANCE DU TOUCH – France Tél : +33 (0)5 61 30 69 08 - **[formation@isit.fr](mailto:formation@isit.fr)** 

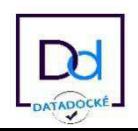

### **Mise en œuvre de la Norme Automobile ISO 26262**

### **OBJECTIFS**

L'objectif de cette formation est de donner aux participants une **vue détaillée** de la norme automobile de sûreté de fonctionnement **ISO 26262**, promulguée en 2011.

Cette formation s'attachera à définir et à organiser les démarches les plus adaptées à mettre en œuvre pour son application, à maîtriser la conduite du projet ainsi que de définir les méthodes et moyens de contrôle nécessaires.

Au travers de cette formation, vous apprendrez :

- $\boxtimes$  Les principes généraux et Plans de la norme **ISO 26262** (système, électronique, logiciel).
- $\boxtimes$  Les modes de pensée et les méthodes pour la prise en compte des activités Sûreté de Fonctionnement (SdF) d'un système électronique et électronique programmable
- $\boxtimes$  Les principes de détermination du niveau de sécurité fonctionnelle visé
- $\boxtimes$  Un **bref descriptif** des dispositions applicables pour les aspects **matériels et logiciels**,
- **Ø** La démarche d'évaluation du niveau de sécurité fonctionnelle obtenu

ISIT est agréée centre de formation professionnelle sous le numéro d'enregistrement : 73 31 04675 31 «Cet enregistrement ne vaut pas agrément de l'Etat » Art.L6352-12 du Code du travail Circ. N°2006-10 du 16/03/06.

#### **Public concerné :**

Responsables de service, Responsables qualité, Chefs de projet, Ingénieurs de développement, Ingénieurs de test, ...

#### **<sup>24</sup> Prérequis :**

La connaissance d'une ou plusieurs méthodologies de développement (cycle en V, ...), ainsi que d'autres normes de sûreté de fonctionnement (DO-178/254, IEC 61508, EN 50126/8/9, ...) facilitent la compréhension du cours, mais ne sont pas

#### **PLAN DU COURS**

**Présentation du stage et des participants Introduction à la démarche Sûreté de Fonctionnement Contexte normatif**  Positionnement de la CEI 61508 Positionnement de l'ISO 26262 **Présentation détaillée de la norme ISO 26262**  Principes généraux Cycle de vie sécurité Organisation Approche risques **Vision système : ISO 26262 (parties 1 à 4)**  Exigences Architecture / Allocation de SIL Survol des Méthodes de Risques APR, AMDE, AdD Evaluation de la sécurité **Vision matériel électronique : ISO 26262 (partie 5)**  Cycle de vie matériel Prescription pour satisfaire le niveau d'ASIL requis Défaillances aléatoires : Défaillances systématiques **Vision Logiciel : ISO 26262 (partie 6)**  Cycle de vie logiciel Analyse de Sûreté de Fonctionnement logiciel Architectures logicielles sûres de fonctionnement Mise en œuvre des choix de conception Vérification et validation **Aspects complémentaire : ISO 26262 (parties 8 et 9)**  Logiciels spécifiques réutilisés Composants logiciels sur étagère Qualification des outils de développement de logiciels Gestion de configuration

#### **Moyens pédagogique, technique et d'encadrement :**

- Un support de cours est remis à chaque
- Les formations seront effectuées dans des salles adaptées (salles de réunion)

#### **Modalités de suivi du stagiaire :**

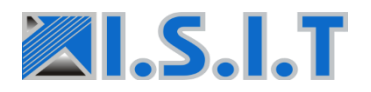

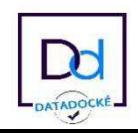

Référence de la formation Inter: 1.04.04.0013  $\triangleright$  Durée de la Formation : 3 jours (21 heures)  $\overline{\mathbb{Z}}$  Montant : 1950 € H.T

### **Mise en œuvre de la Norme Automobile ISO 26262**

#### **OBJECTIFS**

L'objectif de cette formation est de donner aux participants une **vue détaillée** de la norme automobile de sûreté de fonctionnement **ISO 26262**, promulguée en 2011.

Cette formation s'attachera à définir et à organiser les démarches les plus adaptées à mettre en œuvre pour son application, à maîtriser la conduite du projet ainsi que de définir les méthodes et moyens de contrôle nécessaires.

Au travers de cette formation, vous apprendrez :

- $\boxtimes$  Les principes généraux et Plans de la norme **ISO 26262** (système, électronique, logiciel).
- $\boxtimes$  Les modes de pensée et les méthodes pour la prise en compte des activités Sûreté de Fonctionnement (SdF) d'un système électronique et électronique programmable
- $\boxtimes$  Les principes de détermination du niveau de sécurité fonctionnelle visé
- $\boxtimes$  Un **bref descriptif** des dispositions applicables pour les aspects **matériels et logiciels**,
- **Ø** La démarche d'évaluation du niveau de sécurité fonctionnelle obtenu

ISIT est agréée centre de formation professionnelle sous le numéro d'enregistrement : 73 31 04675 31 «Cet enregistrement ne vaut pas agrément de l'Etat » Art.L6352-12 du Code du travail Circ. N°2006-10 du 16/03/06.

#### **Public concerné :**

Responsables de service, Responsables qualité, Chefs de projet, Ingénieurs de développement, Ingénieurs de test, ...

#### **<sup>24</sup> Prérequis :**

La connaissance d'une ou plusieurs méthodologies de développement (cycle en V, ...), ainsi que d'autres normes de sûreté de fonctionnement (DO-178/254, IEC 61508, EN 50126/8/9, ...) facilitent la compréhension du cours, mais ne sont pas

#### **PLAN DU COURS**

**Présentation du stage et des participants Introduction à la démarche Sûreté de Fonctionnement Contexte normatif**  Positionnement de la CEI 61508 Positionnement de l'ISO 26262 **Présentation détaillée de la norme ISO 26262**  Principes généraux Cycle de vie sécurité Organisation Approche risques **Vision système : ISO 26262 (parties 1 à 4)**  Exigences Architecture / Allocation de SIL Survol des Méthodes de Risques APR, AMDE, AdD Evaluation de la sécurité **Vision matériel électronique : ISO 26262 (partie 5)**  Cycle de vie matériel Prescription pour satisfaire le niveau d'ASIL requis Défaillances aléatoires : Défaillances systématiques **Vision Logiciel : ISO 26262 (partie 6)**  Cycle de vie logiciel Analyse de Sûreté de Fonctionnement logiciel Architectures logicielles sûres de fonctionnement Mise en œuvre des choix de conception Vérification et validation **Aspects complémentaire : ISO 26262 (parties 8 et 9)**  Logiciels spécifiques réutilisés Composants logiciels sur étagère Qualification des outils de développement de logiciels Gestion de configuration

#### **Moyens pédagogique, technique et d'encadrement :**

- Un support de cours est remis à chaque
- Les formations seront effectuées dans des salles adaptées (salles de réunion)

#### **Modalités de suivi du stagiaire :**

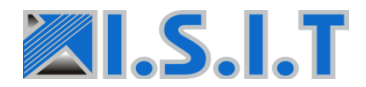

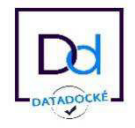

### **Mise en œuvre de la Norme IEC 61508 – Partie Logiciel**

### **OBJECTIFS**

Cette formation permet d'assimiler les principes fondamentaux de la démarche de certification logicielle suivant la norme IEC61508.

Cette formation s'attachera à définir et à organiser les démarches les plus adaptées à mettre en œuvre pour son application, à maîtriser la conduite du projet ainsi que de définir les méthodes et moyens de contrôle nécessaires.

Au travers de cette formation, vous apprendrez :

Les principes généraux et Plans de la norme IEC 61508, sur sa partie dédiée au logiciel.

Le détail des tableaux des exigences logicielles de la norme IEC 61508.

Le détail des actions pour le Chef de projet, pour la vérification, pour la gestion de configuration, pour l'assurance qualité, des relations avec les autorités de certification

Le cas des outils et composants réutilisables

Le lien avec les autres normes et documents de référence du domaine

ISIT est agréée centre de formation professionnelle sous le numéro d'enregistrement : 73 31 04675 31 «Cet enregistrement ne vaut pas agrément de l'Etat » Art.L6352-12 du Code du travail Circ. N°2006-10 du 16/03/06.

#### **Public concerné :**

Ce stage s'adresse aux Responsables de service, Responsables qualité, Chefs de projet, Ingénieurs de développement, Ingénieurs de test, ...

#### **2** Prérequis :

La connaissance d'une ou plusieurs méthodologies de développement (cycle en V, ...), ainsi que d'autres normes de sûreté de fonctionnement (DO-178/254, ISO 26262, EN 50126/8/9, ...)

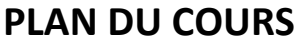

**Introduction à la démarche Sûreté de Fonctionnement**  Particularités du logiciel **Contexte normatif : repositionnement de l'IEC 61508** Edition 2003 / Edition 2010 **Présentation détaillée de la norme IEC 61508**  Principes généraux Cycle de vie sécurité Organisation Approche risques Lien avec l'ISO 12207 Description des phases du cycle de vie logiciel Renforcement des activités **La classification d'un logiciel et définition de son niveau de SIL Logiciel : Construction Prescription de la norme en matière de logiciel Logiciel : Vérification et validation Evaluation de la SdF logiciel Sûreté de fonctionnement et réutilisation**  Logiciels spécifiques réutilisés Composants logiciels sur étagère (COTS) Qualification des outils de développement **Autres normes (écarts vis-à-vis de la 61508)**  Ferroviaire : EN 50128 / 50126 / 50129 Automobile : ISO 26262 Aéronautique : DO-178 B/C **Les outils automatisés**  Gestion des exigences Les revues de code Les tests

> $\blacktriangle$  Moyens pédagogique, technique et d'encadrement : Un support de cours est remis à chaque Les formations seront effectuées dans des salles adaptées (salles de réunion)

#### **Modalités de suivi du stagiaire :**

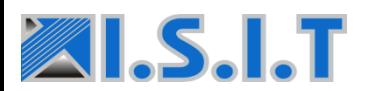

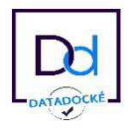

Référence de la formation Inter: 1.04.04.0005  $\triangleright$  Durée de la Formation : 2 jours (14 heures)  $\overline{2}$  Montant : 1950 € H.T

### **Mise en œuvre de la Norme IEC 61508 – Partie Logiciel**

#### **OBJECTIFS**

Cette formation permet d'assimiler les principes fondamentaux de la démarche de certification logicielle suivant la norme IEC61508.

Cette formation s'attachera à définir et à organiser les démarches les plus adaptées à mettre en œuvre pour son application, à maîtriser la conduite du projet ainsi que de définir les méthodes et moyens de contrôle nécessaires.

Au travers de cette formation, vous apprendrez :

Les principes généraux et Plans de la norme IEC 61508, sur sa partie dédiée au logiciel.

Le détail des tableaux des exigences logicielles de la norme IEC 61508.

Le détail des actions pour le Chef de projet, pour la vérification, pour la gestion de configuration, pour l'assurance qualité, des relations avec les autorités de certification

Le cas des outils et composants réutilisables

Le lien avec les autres normes et documents de référence du domaine

ISIT est agréée centre de formation professionnelle sous le numéro d'enregistrement : 73 31 04675 31 «Cet enregistrement ne vaut pas agrément de l'Etat » Art.L6352-12 du Code du travail Circ. N°2006-10 du 16/03/06.

#### **Public concerné :**

Ce stage s'adresse aux Responsables de service, Responsables qualité, Chefs de projet, Ingénieurs de développement, Ingénieurs de test, ...

#### **2** Prérequis :

La connaissance d'une ou plusieurs méthodologies de développement (cycle en V, ...), ainsi que d'autres normes de sûreté de fonctionnement (DO-178/254, ISO 26262, EN 50126/8/9, ...)

#### **PLAN DU COURS**

**Introduction à la démarche Sûreté de Fonctionnement**  Particularités du logiciel **Contexte normatif : repositionnement de l'IEC 61508** Edition 2003 / Edition 2010 **Présentation détaillée de la norme IEC 61508**  Principes généraux Cycle de vie sécurité Organisation Approche risques Lien avec l'ISO 12207 Description des phases du cycle de vie logiciel Renforcement des activités **La classification d'un logiciel et définition de son niveau de SIL Logiciel : Construction Prescription de la norme en matière de logiciel Logiciel : Vérification et validation Evaluation de la SdF logiciel Sûreté de fonctionnement et réutilisation**  Logiciels spécifiques réutilisés Composants logiciels sur étagère (COTS) Qualification des outils de développement **Autres normes (écarts vis-à-vis de la 61508)**  Ferroviaire : EN 50128 / 50126 / 50129 Automobile : ISO 26262 Aéronautique : DO-178 B/C **Les outils automatisés**  Gestion des exigences Les revues de code Les tests

> $\blacktriangle$  Moyens pédagogique, technique et d'encadrement : Un support de cours est remis à chaque Les formations seront effectuées dans des salles adaptées (salles de réunion)

#### **Modalités de suivi du stagiaire :**

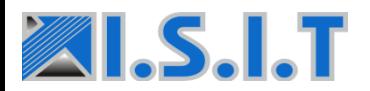

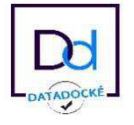

### **Mise en pratique de la Norme Avionique DO254**

### **OBJECTIFS**

Cette formation permet d'assimiler les principes fondamentaux de la démarche de certification électronique suivant la norme DO254. Au travers de l'apprentissage des principes de base de l'Assurance Qualité, de la Sûreté De Fonctionnement et des exigences liées à la DO254, cette formation s'attachera à définir et organiser les démarches les plus adaptées à mettre en œuvre pour son application, à maîtriser la conduite du projet ainsi que de définir les moyens de contrôle nécessaires.

Au travers de cette formation, vous appr endrez :

- $\boxtimes$  Les principes de base de l'Assurance qualité
- Les principes de la démarche Sûreté De Fonctionnement
- Les Principes généraux et Plans de la DO254
- $\boxtimes$  Le détail des tableaux des exigences de la DO254
- $\boxtimes$  Le détail des actions pour le Chef de projet, pour la vérification, pour la gestion de configuration, pour l'assurance qualité, des relations avec les autorités de certification
- $\boxtimes$  Le cas des outils et composants réutilisables
- $\boxtimes$  Le lien avec les autres normes et documents de référence du domaine

**PLAN DU COURS** 

#### **Introduction aux démarches qualité et Sûreté de Fonctionnement Présentation des principes généraux de la DO254**  Présentation générale Objectifs de sécurité et DAL Cycle de vie système / Cycle de vie matériel Matériel complexe Organisation de projet selon les niveaux DO 254 **Plan de la DO 254**

Rôle des plans dans la DO 254 Plan des Aspects Matériels pour la Certification (PHAC) Plan Assurance Qualité Matériel (HQAP) Plan de Développement Matériel (HDP) Plan de Gestion de Configuration Matériel (HCMP) Plan de vérification du Matériel (HVP) Règles de développement Matériel (HDR) Tableaux d'exigences de la DO 254 **Détail des actions pour le chef de projet Analyse de sécurité Détail des actions pour la vérification Détail des actions pour la configuration** 

**Détail des actions d'Assurance Qualité Détail des actions de relation avec les Autorités de Certification** 

**Cas des outils et des composants réutilisables Conclusion et évaluation de la formation** 

ISIT est agréée centre de formation professionnelle sous le numéro d'enregistrement : **73 31 04675 31** «Cet enregistrement ne vaut pas agrément de l'Etat » Art.L6352-12 du Code du travail Circ. N°2006-10 du 16/03/06.

#### **<sup>22</sup>** Public concerné :

Ce stage s'adresse aux Responsables de service, Responsables qualité, Chefs de projet, Ingénieurs de développement, Ingénieurs de test, ...

**Z** Prérequis : Notions sur les réseaux de terrains.

**Moyens pédagogique, technique et d'encadrement :** Un support de cours est remis à chaque Les formations seront effectuées dans des salles adaptées

**Modalités de suivi du stagiaire :** 

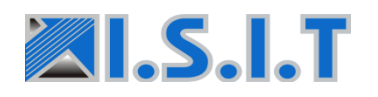

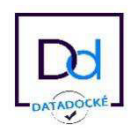

### **Mise en pratique de la Norme Avionique DO178B/C**

#### **OBJECTIFS**

Cette formation permet d'assimiler les principes fondamentaux de la démarche de certification logicielle suivant la norme DO178B ou C. Au travers de l'apprentissage des principes de base de l'Assurance Qualité, de la Sûreté De Fonctionnement et des exigences liées à la DO178B/C, cette formation s'attachera à définir et organiser les démarches les plus adaptées à mettre en œuvre pour son application, à maîtriser la conduite du projet ainsi que de définir les moyens de contrôle nécessaires.

Au travers de cette formation, vous appr endrez :

- $\boxtimes$  Les principes de base de l'Assurance qualité
- Les principes de la démarche Sûreté De Fonctionnement
- Les Principes généraux et Plans de la DO178B/C
- **Ø** Le détail des tableaux des exigences de la DO178B/C
- $\boxtimes$  Le cas des outils et composants réutilisables
- $\boxtimes$  Le lien avec les autres normes et documents de référence du domaine

ISIT est agréée centre de formation professionnelle sous le numéro d'enregistrement : 73 31 04675 31 «Cet enregistrement ne vaut pas agrément de l'Etat » Art.L6352-12 du Code du travail Circ. N°2006-10 du 16/03/06.

#### **Public concerné :**

Ce stage s'adresse aux Responsables de service, Responsables qualité, Chefs de projet, Ingénieurs de développement, Ingénieurs de test, ...

**Prérequis :** Notions sur les réseaux de terrains.

#### **PLAN DU COURS**

**Présentation générale Présentation des principes généraux de la DO178B/C**  Typologie des besoins Cycle de vie système Cycle de vie logiciel Interactions entre cycle de vie Démarche de Sûreté de Fonctionnement Organisation de projet selon les niveaux DO 178B **Plan de la do 178 B/C**  Rôle des plans dans la DO 178B/C Plan des Aspects Logiciels pour la Certification (PSAC) Plan Assurance Qualité Logiciel (SQAP) Plan de Développement Logiciel (SDP) Plan de Gestion de Configuration Logiciel (SCMP) Plan de vérification du logiciel (SVP) Règles de développement logiciel (SDR) Tableaux d'exigences de la DO 178 B/C **Détail des actions pour le chef de projet**  Déclinaison des exigences (HLR, LLR, code) Documents à réaliser : **Détail des actions pour la vérification Détail des actions d'Assurance Qualité : Détail des actions de relation avec les Autorités de Certification Cs des outils et des composants réutilisables Modifications apportées par la DO 178 B/C Lien avec les autres normes et documents de référence du domaine** 

**Conclusion et évaluation de la formation** 

#### **Moyens pédagogique, technique et d'encadrement :**

- Un support de cours est remis à chaque
- Les formations seront effectuées dans des salles adaptées

#### **Modalités de suivi du stagiaire :**

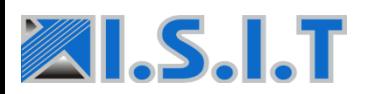

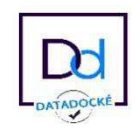

### **Formation REQ\_QA\_ADMIN**

Référence de la formation Intra : 2.10.04.0003 Durée de la Formation : 2 jours (14 heures)

### **Utilisation de Polarion pour la gestion des exigences**

### **et la gestion des tests**

#### **OBJECTIFS**

Cette formation permet d'apprendre à utiliser les fonctions de base de Polarion et mettre l'outil en œuvre pour la gestion des exigences et la gestion des tests.

Au travers d'exercices accompagnés, vous apprendrez à mettre en place et à utiliser un projet à partir d'un modèle prédéfini et par la suite, à adapter Polarion à votre process et à votre entreprise grâce à l'outil d'administration.

Au travers de cette formation, vous apprendrez :  $\boxtimes$  A créer et configurer un projet sur Polarion

- $\boxtimes$  Le principe et l'utilisation des Work Items
- $\Box$  Le principe et l'utilisation des LiveDocs
- $\boxtimes$  A importer des documents Word et Excel
- $\boxtimes$  A utiliser les outils de traçabilité de Polarion
- $\boxtimes$  A créer, configurer et exécuter des tests (QA)
- $\boxtimes$  A créer et faire évoluer des spécifications
- $\boxtimes$  A créer, configurer et exécuter des tests
- $\boxtimes$  A utiliser l'outil d'administration de Polarion

ISIT est agréée centre de formation professionnelle sous le numéro d'enregistrement : 73 31 04675 31 «Cet enregistrement ne vaut pas agrément de l'Etat » Art.L6352-12 du Code du travail Circ. N°2006-10 du 16/03/06.

#### **Public concerné :**

Ingénieurs Système, Chefs de Projets, Tous les membres d'une équipe participant à un projet de collaboration

#### **Prérequis :**

Connaissances de base sur l'ingénierie des exigences, sur les étapes et les activités menées lors d'un projet et sur les méthodologies de développement logiciel

### **PLAN DU COURS**

**Prise en main du portail Polarion**  Création d'un projet à partir d'un template existant (V-Model) Personnalisation du compte utilisateur **Comprendre les Work Items**  Création et Assignation d'un Work Item Evolution d'un Work Item Aspect collaboration **Comprendre les LiveDocs**  Création d'un LiveDoc Réutilisation de LiveDoc **Traçabilité et cohérence**  Lier des Work Items Liens suspects Outil de recherche **Revues et Collaboration** Importation de documents Word et Excel Round Trip Historique du document Validation de document (signature) **Notion de branche**  Création d'une branche d'un document Merge de branche vers master **Baseline Tests (QA) Rapports Administration : Gestion des utilisateurs** Création d'utilisateurs Gestion des types d'utilisateurs Modification des droits des utilisateurs **Administration : Configuration des Work Items Administration : Notifications et Email**  Assignation d'adresse mail à un utilisateur

> **Moyens pédagogique, technique et d'encadrement :** Un support de cours est remis à chaque Les formations seront effectuées dans des salles adaptées

#### **Modalités de suivi du stagiaire :**

Une feuille d'émargements, un mini quiz, questionnaire de satisfaction Matériel requis

PC sous Windows, Linux ou MAC avec un navigateur internet.

Polarion installé sur un serveur accessible depuis le lieu de la formation.

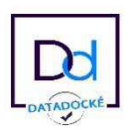

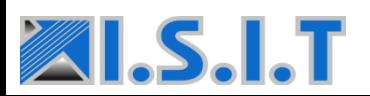

Siège Social : 7 rue André-Marie AMPERE – 31830 PLAISANCE DU TOUCH – France Tél : +33 (0)5 61 30 69 08 - **[formation@isit.fr](mailto:formation@isit.fr)** 

### **Formation REQ\_ADMIN**

### **Utilisation de Polarion pour la gestion des exigences**

#### **OBJECTIFS**

Cette formation permet d'apprendre à utiliser les fonctions de base de Polarion et mettre l'outil en œuvƌe pouƌ la gestion des exigences, de la création de celles-ci jusqu'à leur vérification.

Au travers d'exercices accompagnés, vous apprendrez à mettre en place et à utiliser un projet à partir d'un modèle prédéfini, et par la suite, à adapter Polarion à votre process et à votre entreprise grâce à l'outil d'administration.

Au travers de cette formation, vous apprendrez :

- $\boxtimes$  A créer et configurer un projet sur Polarion
- $\boxtimes$  Le principe et l'utilisation des Work Items
- $\boxtimes$  Le principe et l'utilisation des LiveDocs
- $\boxtimes$  A importer des documents Word et Excel
- $\boxtimes$  A utiliser les outils de traçabilité de Polarion
- A créer et faire évoluer des documents d'exigences et de spécifications
- $\boxtimes$  A utiliser l'outil d'administration de Polarion

ISIT est agréée centre de formation professionnelle sous le numéro d'enregistrement : **73 31 04675 31** « Cet enregistrement ne vaut pas agrément de l'Etat » Art.L6352-12 du Code du travail Circ. N°2006-10 du 16/03/06.

#### **Public concerné :**

Ingénieurs Système, Chefs de Projets, Tous les membres d'une équipe participant à un projet de collaboration

#### **Prérequis :**

Connaissances de base sur l'ingénierie des exigences, sur les étapes et les activités menées lors d'un projet et sur les méthodologies de développement logiciel

#### **PLAN DU COURS**

**Prise en main du portail Polarion**  Création d'un projet à partir d'un modèle existant (V-Model) Personnalisation du compte utilisateur **Comprendre les Work Items**  Création et Assignation d'un Work Item Evolution d'un Work Item Aspect collaboration **Comprendre les LiveDocs**  Création d'un LiveDoc Réutilisation de LiveDoc **Traçabilité et cohérence**  Lier des Work Items Liens suspects Outil de recherche  **Revues et Collaboration** Importation de documents Word et Excel Round Trip Historique du document Validation de document (signature) **Rapports**  Création d'un rapport Personnalisation d'un rapport via les widgets **Notion de branche**  Création d'une branche d'un document Merge de branche vers master **Baseline Administration : Gestion des utilisateurs** Création d'utilisateurs Gestion des types d'utilisateurs Modification des droits des utilisateurs **Administration : Configuration des Work Items Administration : Notifications et Email**  Assignation d'adresse mail à un utilisateur Gestion des conditions de notification

- Moyens pédagogique, technique et d'encadrement :
- Un support de cours est remis à chaque
- Les formations seront effectuées dans des salles adaptées
- $\blacksquare$  Modalités de suivi du stagiaire :

Une feuille d'émargements, un mini quiz, questionnaire de satisfaction

Matériel requis

PC sous Windows, Linux ou MAC avec un navigateur internet.

Polarion installé sur un serveur accessible depuis le lieu de la formation.

Droits administrateur (jeton ALM) sur Polarion.

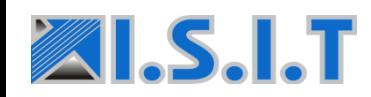

Siège Social : 7 rue André-Marie AMPERE – 31830 PLAISANCE DU TOUCH – France Tél : +33 (0)5 61 30 69 08 - **[formation@isit.fr](mailto:formation@isit.fr)** 

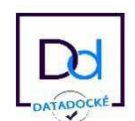

### **Mise en œuvre de la Norme Ferroviaire EN 50128 édition 2**

#### **OBJECTIFS**

L'objectif de cette formation est de donner aux participants une **vue détaillée** de la norme ferroviaire de sûreté de fonctionnement (**EN 50128 Edition 2)**, ainsi que son lien avec les autres normes du secteur (EN 50126, EN 50129).

Cette formation s'attachera à définir et à organiser les démarches les plus adaptées à mettre en œuvre pour son application, à maîtriser la conduite du projet ainsi que de définir les méthodes et moyens de contrôle nécessaires.

Au travers de cette formation, vous apprendrez :

- Les principes généraux et Plans de la norme **ISO 26262** (système, électronique, logiciel).
- Les modes de pensée et les méthodes pour la prise en compte des activités Sûreté de Fonctionnement (SdF) d'un système électronique et électronique programmable
- $\boxtimes$  Les principes de détermination du niveau de sécurité fonctionnelle visé
- Une **vision complète** des dispositions applicables pour les aspects **matériels et logiciels**,
- $\boxtimes$  La démarche d'évaluation du niveau de sécurité fonctionnelle obtenu

ISIT est agréée centre de formation professionnelle sous le numéro d'enregistrement : **73 31 04675 31**

 «Cet enregistrement ne vaut pas agrément de l'Etat » Art.L6352-12 du Code du travail Circ. N°2006-10 du 16/03/06.

### **PLAN DU COURS**

**Présentation du stage et des participant Introduction à la démarche Sûreté de Fonctionnement Contexte normatif**  Repositionnement de la norme industrielle CEI 61508 ; Normes applicables dans le secteur ferroviaire. **Présentation détaillée de la norme EN 50126 (système)**  Principes généraux Cycle de vie sécurité Organisation Approche risques Méthodes de détermination des niveaux d'intégrité de sécurité (SIL) **Vision système : Evaluation de la sécurité demandée par la norme EN 50126 Présentation détaillée de la norme EN 50128**  Principes généraux Cycle de vie sécurité Détermination du niveau de SIL Organisation Gestion des exigences **Logiciel : Construction Logiciel : Vérification et validation**  Logiciels spécifiques réutilisés Composants logiciels sur étagère Qualification des outils de développement de logiciels sûrs de fonctionnement Exigences de la norme EN 50128 Ed.2 **Sûreté de Fonctionnement et réutilisation Discussion sur projet client et conclusion** 

#### **Moyens pédagogique, technique et d'encadrement :**

- Un support de cours est remis à chaque
- Les formations seront effectuées dans des salles adaptées

#### **Modalités de suivi du stagiaire :**

Une feuille d'émargements, un mini quiz, questionnaire de satisfaction

#### **Public concerné :**

Responsables de service, Responsables qualité, Chefs de projet, Ingénieurs de développement, Ingénieurs de test, ...

#### **<sup>24</sup> Prérequis :**

La connaissance d'une ou plusieurs méthodologies de développement (cycle en V, ...), ainsi que d'autres normes de sûreté de fonctionnement (DO-178/254, IEC 61508, ISO 26262, ...)

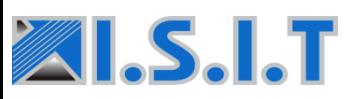

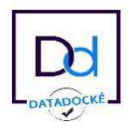

### **Mise en œuvre de l'outil CodeSonar de Grammatech**

### **OBJECTIFS**

Permettre de connaître les différentes techniques de test à appliquer en fonction des caractéristiques du projet, de connaître les processus de tests existants, de connaître les différentes étapes de tests, d'être informé sur les techniques associées et d'avoir une vue sur les principaux outils de tests existants.

- Au travers de cette formation, vous apprendrez :
- $\boxtimes$  Connaissance du vocabulaire associé aux tests de logiciels
- $\boxtimes$  Notion de compromis Coût-Qualité
- $\boxtimes$  Connaissance et choix des techniques adaptées aux différentes étapes de tests
- $\boxtimes$  Choisir les outils de tests :
- Comment faire son choix ?
- $\underline{\nabla}$  Les outils qui ont fait leurs preuves
- Les nouvelles générations d'outils
- $\boxtimes$  L'analyse de risque et l'établissement d'une stratégie de test

☑

ISIT est agréée centre de formation professionnelle sous le numéro d'enregistrement : 73 31 04675 31 «Cet enregistrement ne vaut pas agrément de l'Etat » Art.L6352-12 du Code du travail Circ. N°2006-10 du 16/03/06.

#### **Public concerné :**

Ce stage s'adresse aux Responsables de service, Responsables qualité, Chefs de projet, Ingénieurs de développement, Ingénieurs de test, ...

#### **Example 12** Prérequis :

La connaissance du langage C, C++ ou Java

### **PLAN DU COURS**

**Présentation CodeSonar Mise en œuvre de l'outil** Architecture / Déploiement de l'environnement Installation de CodeSonar Mise en place du Serveur web Le processus d'analyse **Analyse des résultats**  Utilisation de l'interface web Analyse des résultats Exemples de warnings Modèles de librairies Cas des False Positives **Configuration de CodeSonar**  Administration du Hub Les fichiers de configuration **Personnalisation de CodeSonar**  L'API d'extension L'API générale Intégration de l'outil

**TP :** Différentes manipulations sont prévues tout au long de la formation. Ces mini projets ont pour but d'illustrer différents points abordés. Ensuite, les projets clients seront configurés et analysés.

**Matériels Requis** : PC sous Windows ou linux, CPU 2 GHZ, RAM 1 GO.

Compilateur GCC/MinGW + compilateur client. Projet client compilable pour mise en place analyse codesonar. Droits d'administration sur un serveur avec accès distant (outil installé dessus)

> **Moyens pédagogique, technique et d'encadrement :** Un support de cours est remis à chaque Les formations seront effectuées dans des salles adaptées

#### **Modalités de suivi du stagiaire :**

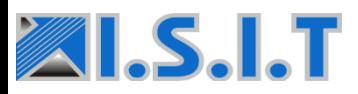

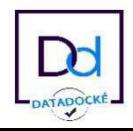

### **Mise en œuvre de la suite d'outils LDRA – Fonction complète**

#### **OBJECTIFS**

La vérification et la validation d'un logiciel représentent une des phases la plus importante du cycle de développement d'un logiciel. Définir une stratégie de revue de code, de test et de validation est la garantie d'une amélioration de la qualité des logiciels. Cette formation permet de mettre en œuvre différentes techniques de vérification à appliquer en fonction du processus et des caractéristiques du projet, au travers de la suite LDRA, et de maitriser toutes les possibilités d'utilisation de l'outil.

Au travers de cette formation, vous apprendrez :

- $\boxtimes$  Méthodologie de vérification d'un développemet logiciel au travers de la suite LDRA :
- $\boxtimes$  Méthodologie de validation d'un développement logiciel au travers de la suite LDRA:

ISIT est agréée centre de formation professionnelle sous le numéro d'enregistrement : **73 31 04675 31** «Cet enregistrement ne vaut pas agrément de l'Etat » Art.L6352-12 du Code du travail Circ. N°2006-10 du 16/03/06.

#### **Public concerné :**

Responsables Assurance Qualité Logiciel, Ingénieur Développements, Ingénieurs Tests et Maintenance, Chef de Projets ou de Produits

#### **2** Prérequis :

La connaissance du langage C, C++, Ada ou Java (suivant le code client) est souhaitable pour suivre les ateliers.

### **PLAN DU COURS**

#### **INTRODUCTION GENERALE Introduction à la démarche Sûreté de Fonctionnement**

#### **ÉTAPE CODE REVIEW**

Repositionnement de la norme industrielle CEI 61508 ; Normes applicables dans le secteur ferroviaire.

#### **ÉTAPE QUALITY REVIEW**

Les points forts et les limites des mesures de complexité Les métriques de complexité Les rapports de Quality Review Configuration complémentaire **ÉTAPE DESIGN REVIEW** 

Les capacités de l'analyse de données L'analyse des chemins de données

L'analyse d'anomalies de données L'analyse des interfaces de procédures

Les références croisées

#### Les rapports de Design Review

#### **ÉTAPE TESTS UNITAIRE / INTEGRATION**

Les méthodologies de tests

Test d'une fonction, d'un module ou d'un système L'approche TBrun Les séquences de tests et les tests cases Utiliser les quatre genres de Test Case

- Initialisation des interfaces
- Exécuter un test case

Gestion des stubs (automatique, par script et avancée) Interprétation des résultats des tests unitaires, rapports Gestion des tests de non-régressions Importation et exportation de tests cases

Intégration sur une carte cible

#### **ÉTAPE D'ANALYSE DYNAMIQUE**

Les avantages de l'analyse dynamique Les capacités de la couverture de code Visualisation des résultats Configuration complémentaire

#### **Moyens pédagogique, technique et d'encadrement :** Un support de cours est remis à chaque

Les exercices pratiques seront réalisés avec la suite d'outils **LDRA**, sur la base de code source typique. Les formations seront effectuées dans des salles adaptées

#### **Modalités de suivi du stagiaire :**

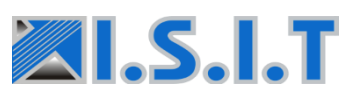

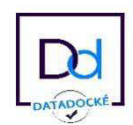

### **Mise en œuvre de la suite d'outils LDRA – Partie Statique**

#### **OBJECTIFS**

La vérification et la validation d'un logiciel représentent une des phases la plus importante du cycle de développement d'un logiciel. Définir une stratégie de revue de code, de test et de validation est la garantie d'une amélioration de la qualité des logiciels. Cette formation permet de mettre en œuvre différentes techniques de vérification à appliquer en fonction du processus et des caractéristiques du projet.

Au travers de cette formation, vous apprendrez :

- Connaissance du vocabulaire associé au cycle de vérification & validation de logiciels
- $\boxtimes$  Méthodologie de vérification :
	- Revue de codage
	- Revue de métrologie
	- Revue de conception

ISIT est agréée centre de formation professionnelle sous le numéro d'enregistrement : **73 31 04675 31** «Cet enregistrement ne vaut pas agrément de l'Etat » Art.L6352-12 du Code du travail Circ. N°2006-10 du 16/03/06.

#### **Public concerné :**

 Maintenance, Chef de Projets … Ingénieur Développements, Ingénieurs Tests et

#### **Z** Prérequis :

La connaissance du langage C, C++, Ada ou Java (suivant le code client) est souhaitable pour suivre les ateliers.

#### **PLAN DU COURS Présentation générale La gestion des SET** Les spécificités d'un SET Configuration Les fichiers d'entête La gestion des MACRO Démarrer une analyse Les icônes **Les Rapports LDRA** Généralités Les rapports HTML Les rapports ASCII Le code reformaté Le listing du code Les graphiques Liste des rapports Configuration des rapports Les ActiveX de Microsoft **Revue de code**  Capacités de la revue de code Les standards de programmation La configuration des règles Les modules complémentaires Configuration particulière Création de règles **Revue de métrologie**  Capacités de la revue de métrologie Les métriques La configuration des métriques Configuration particulière  **Revue de conception**  Capacités de la revue de conception L'analyse des interfaces de procédures L'analyse d'anomalies de données

#### **Moyens pédagogique, technique et d'encadrement :** Un support de cours est remis à chaque

Les exercices pratiques seront réalisés avec la suite d'outils **LDRA**, sur la base de code source typique et client Les formations seront effectuées dans des salles adaptées

#### **Modalités de suivi du stagiaire :**

Une feuille d'émargements, un mini quiz, questionnaire de satisfaction

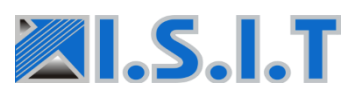

Les références croisées L'analyse des dépendances

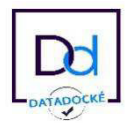

## Formations Réseau Industriels et Automatismes

Membre du CiA (CAN/CANopen), de l'ODVA (EtherNet/IP), de l'ETG (EtherCAT) et fort de plus de 25 ans d'expérience dans le domaine des réseaux industriels et des bus de terrain, ISIT propose des formations basées à la fois sur la théorie, mais aussi la pratique, pour vous accompagner dans la compréhension et la mise en œuvre rapide des protocoles de communication industriels.

Grâce à leurs compétences pluridisciplinaires (développement embarqué, architecture réseau, noyaux temps réel, automatisme, ...), nos formateurs auront à cœur de vous apporter le niveau d'information recherché mais pourront également appréhender vos besoins dans leur globalité.

A la suite de la formation, vous pourrez continuer à bénéficier d'aide et de conseil par le biais d'un service d'assistance personnalisée.

Les formations « WorkShop » permettent d'acquérir des connaissances sur les différentes technologies dans un format compact de 1,5 jours, suivi d'une demi-journée gratuite pour la présentation des outils d'analyse et de diagnostic. C'est la formule idéale pour aborder un nouveau domaine dans le cadre d'une veille technologique ou en avant-phase d'un projet.

Les formations traditionnelles de 2 ou 3 jours permettent d'approfondir les connaissances nécessaires au démarrage réussi d'un nouveau projet. Il est possible d'assurer ces formations sur votre site.

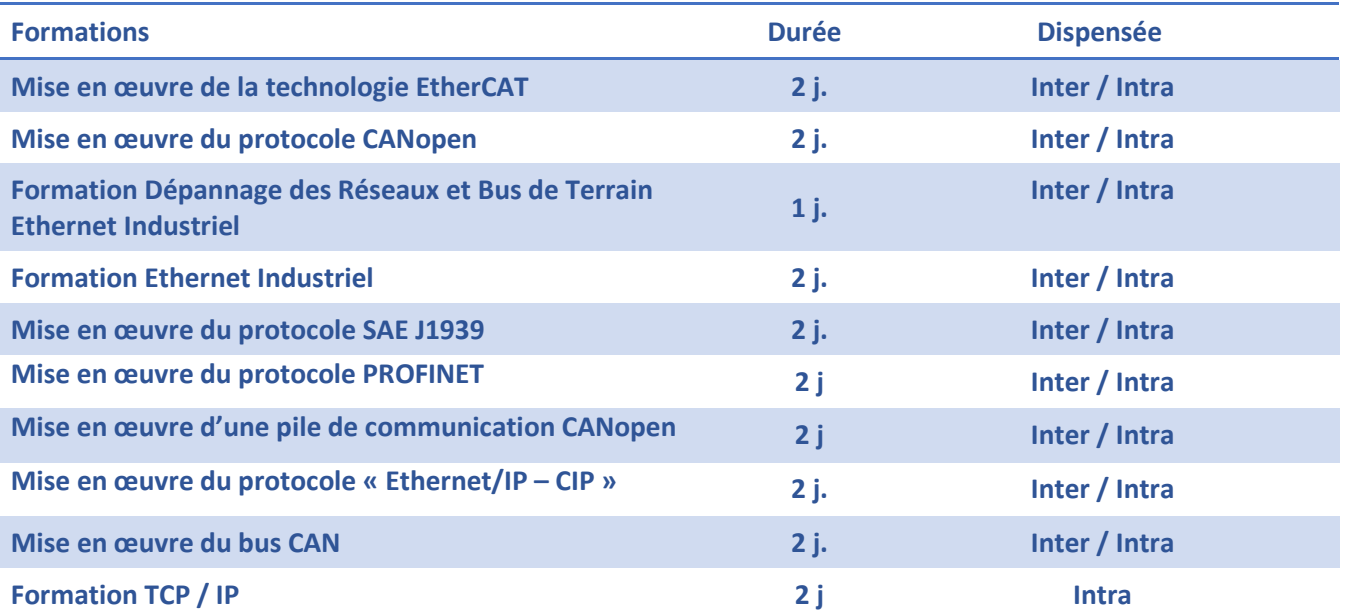

### **Mise en œuvre de la technologie Ethercat**

#### **OBJECTIFS**

Acteur important en termes de fourniture d'outils et pile logicielle autour du protocole EtherCAT, ISIT propose une des seules formations disponibles à ce jour en France sur cette technologie (Agrément Centre de Formation).

Au travers de cette formation, vous apprendrez :

- Les fondamentaux des réseaux et bus de terrains Ethernet industriels
- La technologie Ethernet
- $\boxtimes$  Les principes fondamentaux et avancés de la technologie EtherCAT
- $\boxtimes$  Les précautions pour la mise en œuvre
- $\boxtimes$  Les techniques d'investigations pour la résolution des problèmes

ISIT est agréée centre de formation professionnelle sous le numéro d'enregistrement : **73 31 04675 31** «Cet enregistrement ne vaut pas agrément de l'Etat » Art.L6352-12 du Code du travail Circ. N°2006-10 du 16/03/06.

#### **PLAN DU COURS**

**Rappel du fonctionnement d'Ethernet Base du fonctionnement d'EtherCAT Topologies**  Les différentes topologies possibles Intégration à un réseau Ethernet Classique La redondance Hot Connect et Fast Hot Connect **Structure de la trame EtherCat**  La trame EtherCAT Description d'un entête de Datagramme L'adƌessage Principe de la trame circulante Les types de commandes EtherCAT Working Count **Le contrôleur de l'esclave EtherCAT**  Présentation Unité Process FMMU SyncManager EEPROM IRQ Etats de l'esclave Watchdog **Messagerie (Mailboxes)** Fonctionnement général CoE /EoE / FoE / SoE **Horloges Distribuées (DC) FSoE Mise en œuvre du logiciel Analyse et diagnostic Installation d'EtherCAT**

#### **Public concerné :**

Chefs de projets, ingénieurs et techniciens pouvant être amenés à démarrer, superviser ou participer au développement d'applications basées sur la technologie EtherCAT

**Prérequis :** Notions sur les réseaux de terrains. **Moyens pédagogique, technique et d'encadrement :** Un support de cours est remis à chaque Les formations seront effectuées dans des salles adaptées

#### **Modalités de suivi du stagiaire :**

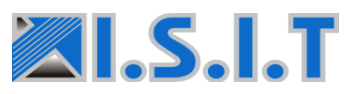

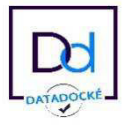

### **Mise en œuvre du protocole CANopen**

#### **OBJECTIFS**

Membre du **CIA** et fort de plus de 15 ans d'expérience dans le domaine **CAN/CANopen, ISIT** propose une formation basée à la fois sur la théorie mais aussi la pratique pour vous accompagner dans la compréhension et une mise en œuvre rapide de ce protocole.

Au travers de cette formation, vous apprendrez :

- Les fondamentaux du bus can
- $\boxtimes$  Les services de messagerie CANopen
- $\boxtimes$  Le principe du dictionnaire d'objet
- $\boxtimes$  La mise au point d'une architecture réseau CANopen
- $\boxtimes$  La gestion et la configuration de l'ensemble du réseau en exploitation
- La mise en œuvre du protocole CANopen au travers d'exemples pratiques

ISIT est agréée centre de formation professionnelle sous le numéro d'enregistrement : **73 31 04675 31**

 «Cet enregistrement ne vaut pas agrément de l'Etat » Art.L6352-12 du Code du travail Circ. N°2006-10 du 16/03/06.

#### **Public concerné :**

Chefs de projets, ingénieurs et techniciens pouvant être amenés à démarrer, superviser ou participer au développement d'applications de systèmes et applications CANopen

#### **2** Prérequis :

Notions sur les réseaux de terrains.

#### **PLAN DU COURS**

 **Introduction CAN / CANopen** 

 **Modèle de communication** 

 **Gestion du réseau**  La couche NMT Etat des nœuds Services réseau Surveillance

 **Profils de communication CiA-301**  Description Le dictionnaire d'objet Objet de communication Gestion d'erreurs **Profile de périphériques CiA-401** Description Entrées Numériques Sorties Numériques Entrées Analogiques Sorties Analogiques Pre-Defined Connection Set Mapping PDO par défaut Signification des erreurs

#### **Fichiers de configuration**  Utilisation Structure des fichiers Test de conformité

#### **Pour aller plus loin**

 Layer Setting Service (LSS) 7CANopen Safety Flying Master

**Moyens pédagogique, technique et d'encadrement :** Un support de cours est remis à chaque Les formations seront effectuées dans des salles adaptées

#### **Modalités de suivi du stagiaire :**

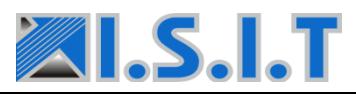

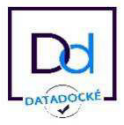

### **Dépannage des réseaux et bus de terrain Ethernet Industriels**

### **OBJECTIFS**

Cette formation a pour objectif, au travers d'une formation théorique complétée par différents exemples et mises en situation, de vous apporter à la fois des connaissances théoriques mais aussi pratiques sur la détection, la recherche puis la résolution des problèmes récurrents aux réseaux **Modbus TCP**, **EtherNet/IP**, **EtherCAT** et **PROFINET**.

Au travers de cette formation, vous apprendrez :

- Les fondamentaux des réseaux et bus de terrains Ethernet industriels
- La technologie Ethernet et TCP/IP
- $\boxtimes$  Les principaux protocoles Ethernet industriels du marché
- $\boxtimes$  Les précautions de mise en œuvre de l'Ethernet
- $\boxtimes$  Les techniques d'investigations pour la résolution des problèmes

ISIT est agréée centre de formation professionnelle sous le numéro d'enregistrement : **73 31 04675 31**

 «Cet enregistrement ne vaut pas agrément de l'Etat » Art.L6352-12 du Code du travail Circ. N°2006-10 du 16/03/06.

#### **Z** Public concerné :

Techniciens et responsable de la maintenance être amenés à démarrer, superviser ou participer au développement des réseaux et bus de terrain.

#### *Prérequis :*

Notions sur les réseaux de terrains et sur les courants faibles

### **PLAN DU COURS**

**Introduction aux réseaux industriels Présentation de la technologie Ethernet**  Normes Encodage des messages Equipementsadditionnels (concentrateurs/commutateurs) **Technologie TCP/IP**  Protocole IP Protocoles TCP et UDP Protocoles ICMP, IGMP et DHCP Paramétrage d'un réseau TCP/IP Sécurité réseau Outils et commandes de diagnostic sur PC **Protocoles Ethernet industriels du marché**  Modbus TCP EtherNet/IP PROFINET EtherCAT

Précautions de mise en œuvre de l'Ethernet **Investigations des problèmes physiques sur les réseaux Ethernet industriels Investigations des problèmes logiques (protocole) sur les réseaux Ethernet industriels Bilan : Méthode globale d'investigation** 

#### **Moyens pédagogique, technique et d'encadrement :**

- Un support de cours est remis à chaque
- Le formateur met en œuvre des exercices pratiques en utilisant :
	- Des outils testeur de câblage
	- Des coupleurs et passerelles EtherNet/IP, EtherCAT et PROFINET
	- Des logiciels et matériels d'analyse et de test pour les réseaux IP, EtherCAT et PROFINET
- Les formations seront effectuées dans des salles adaptées

#### **Modalités de suivi du stagiaire :**

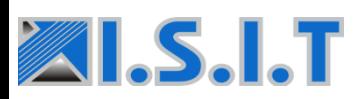

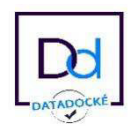

### **Ethernet Industriel**

#### **OBJECTIFS**

Fort de plus de quinze ans d'expérience dans le domaine des bus de terrain**, ISIT** propose une Formation / Workshop basée à la fois sur la théorie mais aussi la pratique pour vous accompagner dans la compréhension et une mise en œuvre rapide de ces protocoles.

Au travers de cette formation, vous apprendrez :

- Les fondamentaux d'Ethernet
- $\boxtimes$  Présentation des protocoles Ethernet Industriel majeurs
- $\boxtimes$  Cas d'utilisation
- Forces et faiblesses
- $\boxtimes$  Scénarios d'implémentation
- $\boxtimes$  Comparatif des différents protocoles

ISIT est agréée centre de formation professionnelle sous le numéro d'enregistrement : **73 31 04675 31**

 «Cet enregistrement ne vaut pas agrément de l'Etat » Art.L6352-12 du Code du travail Circ.

#### **Public concerné :**

 Chefs de projets, ingénieurs et techniciens pouvant être amenés à démarrer, superviser ou participer au développement d'applications liés aux bus de terrains Ethernet Industriel

**SARA Prérequis :**  Notions sur les réseaux de terrains.

#### **PLAN DU COURS**

**Introduction** 

Historique Ethernet Rappel sur le fonctionnement d'Ethernet **Présentation des procotoles Ethernet Industriel**  Modbus TCP Profinet EtherNet/IP Ethernet Powerlink EtherCAT **Cas d'utilisation de ces protocoles** Quelles applications Quelles places sur le marché **Forces et faiblesses de chacun Scénarios d'implémentation Récapitulatif**  Tableau comparatif Conclusion

**Moyens pédagogique, technique et d'encadrement :** Un support de cours est remis à chaque stagiaire Les formations seront effectuées dans des salles adaptées

#### **Modalités de suivi du stagiaire :**

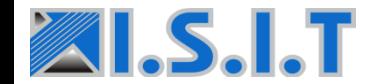

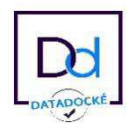

Référence de la formation Intra: 2.01.03.0006  $\mathbb Z$  Durée de la Formation : 2 jours (14 heures)

### **Mise en œuvre du protocole SAE J1939**

#### **OBJECTIFS**

Membre du **CIA** et fort de plus de 15 ans d'expérience dans le domaine du bus CAN et de **ses couches applicatives, ISIT** propose une formation basée à la fois sur la théorie mais aussi la pratique pour permettre une compréhension et une mise en œuvre rapide de ce protocole.

Ainsi, à l'issue des deux jours de session, les participants disposeront des connaissances requises à la mise en œuvre et au développement d'applications **SAE J1939**, réduisant ainsi de manière significative le temps nécessaire au démarrage de leur projet.

Au travers de cette formation, vous apprendrez :

- Les fondamentaux du protocole J1939
- Les services de messagerie
- $\boxtimes$  Les mécanismes pour la gestion du réseau
- $\boxtimes$  La couche réseau et le diagnostic
- $\overline{\boxtimes}$  Mise en application par des exercices pratiques

ISIT est agréée centre de formation professionnelle sous le numéro d'enregistrement : **73 31 04675 31** «Cet enregistrement ne vaut pas agrément de l'Etat » Art.L6352-12 du Code du travail Circ. N°2006-10 du 16/03/06.

#### **Z** Public concerné :

Chefs de projets, ingénieurs et techniciens pouvant être amenés à démarrer, superviser ou participer au développement d'applications J1939

**<sup>1</sup>** Prérequis : Notions sur les réseaux de terrains.

#### **PLAN DU COURS**

Rappels sur le bus CAN **Introduction au protocole J1939 Les normes du J1939**  Modèle OSI Les différentes normes **La structure des messages**  Identificateurs et données des messages La notion de PDU Types de messages Groupes de paramètres et SPN Protocole de transport Système d'adressage **Gestion du réseau**  ECU « NAME » Address Claiming Type de CA **La couche réseau**  Les ECUs d'interconnexion Les fonctions d'interconnexion **Le diagnostic**  Active Diagnostic Trouble Codes Autres messages de diagnostic

 $\blacktriangle$  Moyens pédagogique, technique et d'encadrement : Un support de cours est remis à chaque

Le formateur met en œuvre des exercices pratiques en utilisant :

- Une interface CAN sur port USB
- Un logiciel d'analyse et de test de réseau CAN & J1939

Les formations seront effectuées dans des salles adaptées

#### **Modalités de suivi du stagiaire :**

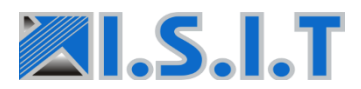

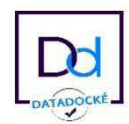

Référence de la formation Intra: 2.01.03.0012  $\triangleright$  Durée de la Formation : 2 jours (14 heures) Montant de la formation : 1 390  $\epsilon$  H.T

### **Mise en œuvre du protocole PROFINET**

#### **OBJECTIFS**

Afin de répondre aux interrogations croissantes de ses clients concernant le **protocole PROFINET** mais aussi sur l'ensemble des protocoles **Ethernet Industriels, ISIT** met à votre disposition par le biais de ses partenaires et fournisseurs spécialistes du domaine, une gamme complète d'outils logiciels et matériels orientés vers la réalisation de nouveaux produits mais aussi destinés à la maintenance et le diagnostic des pannes sur les sites industriels

Au travers de cette formation, vous apprendrez :

- Les bases des réseaux Ethernet
- Les fondamentaux du protocolPROFINET
- Le concept des IO Device
- $\boxtimes$  Les exigences physiques et logicielle qu'imposent ce protocole

**PLAN DU COURS** 

**Introduction Panoramique sur Ethernet & TCP/IP ®** Technologie Ethernet TCP/IP et Protocoles IT Notions de réseau Equipements réseau **Base de PROFINET** Concept PROFInet Couche physique Topologie réseau Redondance **Technologie PROFINET IO :**  Modélisation Device Mécanismes de communication standards

Alarmes et Diagnostic PROFInet IRT PROFIsafe Principe de fonctionnement d'un réseau Matériel et logiciels pour l'implémentation d'un équipement **PROFINET**®

#### **Présentation matérielle**

Réseau PROFInet basique fonctionnel

- Automate SIEMENS S7-1200 (TIA Portal)
- IO Devices du commerce

Analyse des échanges réseau avec un analyseur Ethernet

ISIT est agréée centre de formation professionnelle sous le numéro d'enregistrement : **73 31 04675 31**

 «Cet enregistrement ne vaut pas agrément de l'Etat » Art.L6352-12 du Code du travail Circ. N°2006-10 du 16/03/06.

#### **Public concerné :**

Chefs de projets, ingénieurs et techniciens pouvant être amenés à démarrer, superviser ou participer au développement d'applications PROFINET ainsi qu'aux personnes impliquées dans la gestion et l'exploitation de systèmes basés sur le réseau PROFINET

#### **Prérequis :**

Notions sur les réseaux de communication.

#### **Moyens pédagogique, technique et d'encadrement :**

- Un support de cours est remis à chaque
- Les formations seront effectuées dans des salles adaptées

#### **Modalités de suivi du stagiaire :**

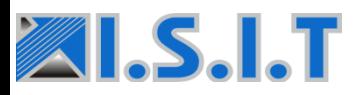

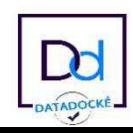

### **Mise en œuvre d'une pile de communication CANopen**

#### **OBJECTIFS**

A l'issue de cette formation, les participants disposeront non seulement des connaissances nécessaires au développement d'applications **CAN/CANopen** mais également pour la gestion en exploitation de ce réseau de terrain. Cette formation sera suivie d'une journée consacrée à la mise en œuvre de la pile CANopen d'IXXAT.

Se voulant en permanence adapté aux besoins réels des projets de l'industrie, le contenu de cette formation est régulièrement actualisé par nos experts **CAN/CANopen** en adéquation avec l'évolution de la norme.

Au travers de cette formation, vous apprendrez :

- $\boxtimes$  Les fondamentaux du bus CAN
- Les services de messagerie CANopen
- $\boxtimes$  Le principe du dictionnaire d'objet
- **Ø** La mise au point d'une architecture réseau CANopen
- $\boxtimes$  La gestion et la configuration de l'ensemble du réseau en exploitation
- $\boxtimes$  La mise en œuvre du protocole CANopen au travers d'exemples pratiques

Le fonctionnement de la pile CANopen d'IXXAT

ISIT est agréée centre de formation professionnelle sous le numéro d'enregistrement : **73 31 04675 31** «Cet enregistrement ne vaut pas agrément de

l'Etat » Art.L6352-12 du Code du travail Circ. N°2006-10 du 16/03/06.

#### **Public concerné :**

Chefs de projets, ingénieurs et techniciens pouvant être amenés à démarrer, superviser ou participer au développement d'applications CANopen.

#### **E** Prérequis :

Notions sur les réseaux de terrains.

#### **PLAN DU COURS**

**Introduction CAN / CANopen Modèle de communication**  Description Transmission des PDOs Transmission des SDOs Mécanisme de synchronisation Messages d'urgence **Gestion du réseau**  La couche NMT Etat des nœuds Services réseau Surveillance **Profile de communication CiA-301 Profile de périphériques CiA-401 Fichiers de configuration Pour aller plus loin** Layer Setting Service (LSS) CANopen Safety Flying Master **Pile CANopen IXXAT** Introduction Présentation du fonctionnement Fichier de configuration Dictionnaire d'objets Fonctionnement des PDOs Fonctionnement des SDOs

#### **Moyens pédagogique, technique et d'encadrement :**

Un support de cours est remis à chaque

Les formations seront effectuées dans des salles adaptées Le formateur met en œuvre des exercices pratiques en utilisant :

- Une interface CAN sur port USB
- Un logiciel d'analyse et de test de réseau CAN & CANopen
- Un logiciel de configuration de périphériques et de réseau CANopen
- Des modules Entrées/Sorties CANopen CiA-401 (simulateur)
- Une carte processeur/CAN propriétaire du client dans son environnement de développement (IDE/Compilateur/Debugger)

#### **Modalités de suivi du stagiaire :**

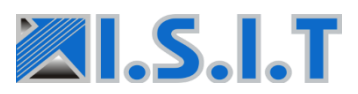

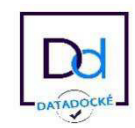

Référence de la formation Intra: 2.01.03.0009  $\mathbb Z$  Durée de la Formation : 2 jours (14 heures)

### **Mise en œuvre du protocole « Ethernet/IP-CIP »**

#### **OBJECTIFS**

Acteur important en termes de fourniture d'outils et pile logicielle autour du protocole **EtherNet/IP – CIP**, **ISIT**, propose une des seules formations disponibles à ce jour en France sur cette technologie (Agrément centre de formation).

Afin de répondre aux interrogations croissantes de ses clients au niveau du **protocole CIP** mais aussi sur l'ensemble des protocoles **Ethernet Industriels, ISIT** met à votre disposition par le biais de ses partenaires et fournisseurs spécialistes du domaine, une gamme complète d'outils (logiciel et matériel)**.**

Au travers de cette formation, vous apprendrez :

- Les fondamentaux du protocole EtherNet/IP – CIP
- $\boxtimes$  Les services de messagerie
- $\boxtimes$  Les exigences (physiques et logicielles) qu'imposent ce protocole
- $\boxtimes$  La gestion et la configuration d'un système en exploitation

ISIT est agréée centre de formation professionnelle sous le numéro d'enregistrement : **73 31 04675 31**

 «Cet enregistrement ne vaut pas agrément de l'Etat » Art.L6352-12 du Code du travail Circ. N°2006-10 du 16/03/06.

#### **Public concerné :**

Chefs de projets, ingénieurs et techniciens pouvant être amenés à démarrer, superviser ou participer au développement d'applications EtherNet/IP

**E** Prérequis :

Notions sur les réseaux de terrains.

### **PLAN DU COURS**

**Introduction CIP (Common Industrial Protocol)**  Description - CompoNet Description - DeviceNet Description - ControlNet Description - EtherNet/IP **Ethernet**  Introduction Couches médianes Encapsulation Ethernet IP User Datagram Protocol (UDP) Transmission Control Protocol (TCP) Autres protocoles **Le protocole CIP**  Modélisation Exemple d'obiet Type des messages Exemple de message explicite Connexions de la messagerie explicite **La modélisation des applications Le modèle de communication Configuration d'un périphériƋue** Vue d'ensemble Printed Data Sheet Electronic Data Sheet Object Parameter Configuration Assembly Comparatif **La messagerie** 

> $M$  Moyens pédagogique, technique et d'encadrement : Un support de cours est remis à chaque Le formateur met en œuvre des exercices pratiques en utilisant un kit de développement EtherNet/IP-CIP comprenant :

- Un module Starter Kit
- L'Ethernet/IP Adapter Dev. Kit (EADK)
- Les formations seront effectuées dans des salles adaptées

#### **Modalités de suivi du stagiaire :**

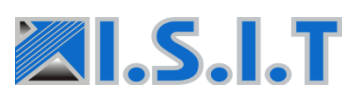

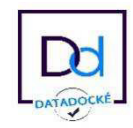

### **Mise en œuvre du bus CAN**

### **OBJECTIFS**

Membre du **CIA** et fort de plus de dix ans d'expérience dans le domaine CAN, ISIT propose une formation basée à la fois sur la théorie mais aussi la pratique pour vous accompagner dans la compréhension et une mise en œuvre rapide du Bus de Terrain CAN (Can Area Network).

Au travers de cette formation, vous apprendrez :

- $\nabla$  Les fondamentaux du bus CAN
- Analogie du bus CAN et des couches applicatives avec le modèles OSI
- $\boxtimes$  L'architecture des trames CAN (2.0A et 2.0B)
- $\boxtimes$  Les moyens de connexion à un bus CAN
- $\boxtimes$  L'ouverture vers les couches applicatives (standardisées, propriétaires)

ISIT est agréée centre de formation professionnelle sous le numéro d'enregistrement : **73 31 04675 31** « Cet enregistrement ne vaut pas agrément de

l'Etat » Art.L6352-12 du Code du travail Circ. N°2006-10 du 16/03/06.

#### **PLAN DU COURS**

**Introduction CAN Le bus CAN**  Description CAN 2.0A 2.3.1 Constitutions des trames Mécanisme de stuffing Mécanisme d'arbitrage Les erreurs La vitesse bus - Bit Timing Le mode sommeil et démarrage CAN 2.0B - Les différences Performances CAN Exercices de synthèse **Connexions au bus** Couche physique et médias

Les composants CAN Philips SJA1000 Intel 82527 Freescale MSCAN

#### Philips 82C150 **Applications et outils**  Application du CAN

Outils de développement

#### **Couches applicatives**

CANopen

5.1 DeviceNet

**6. Annexes Annexe I : Glossaire Annexe II : Corrections**

**Moyens pédagogique, technique et d'encadrement :** Un support de cours est remis à chaque stagiaire Un analyseur CAN Les formations seront effectuées dans des salles adaptées

**Modalités de suivi du stagiaire :** Une feuille d'émargements, un mini quiz, questionnaire de satisfaction

#### **Public concerné :**

Chefs de projets, ingénieurs et techniciens pouvant être amenés à démarrer, superviser ou participer au développement d'applications CAN basées ainsi qu'aux personnes impliquées dans la gestion et l'exploitation de systèmes basés sur réseau CAN.

**<sup>24</sup> Prérequis :** Notions sur les réseaux de terrains.

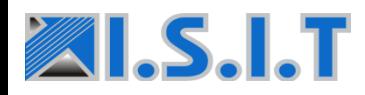

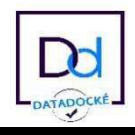

## **TCP /IP**

### **OBJECTIFS**

Le but de cette formation est de donner aux participants les bases nécessaires pour une mise en œuvre rapide et efficace du protocole TCP/IP.

Par le biais d'exemples choisis, les stagiaires feront l'acquisition non seulement des connaissances relatives à l'implémentation d'une application basée sur le protocole **TCP/IP** mais également, une vue d'ensemble des différentes couches (couche basse, drivers, couches applicatives) qui composent TCP/IP.

Au travers de cette formation, vous apprendrez :

- $\boxtimes$  L'architecture du protocole TCP/IP
- $\boxtimes$  Les protocoles couches basses :
- $\boxtimes$  Les couches applicatives
- $\overline{A}$  A réaliser une application test personnalisée.

ISIT est agréée centre de formation professionnelle sous le numéro d'enregistrement : **73 31 04675 31** «Cet enregistrement ne vaut pas agrément de l'Etat » Art.L6352-12 du Code du travail Circ. N°2006-10 du 16/03/06.

**Public concerné :** 

Chefs de projets, ingénieurs et techniciens pouvant être amenés à démarrer, superviser ou participer au développement d'une application logicielle supportant une couche extensive couche and the Ethernet

#### **Z** Prérequis :

Connaissance du langage C ainsi que l'expérience de développement sur microcontrôleurs sont nécessaires.

#### **PLAN DU COURS**

**Généralité sur TCP/IP Les couches basses Les drivers** Les protocoles PPP & SLIP Technologie Ethernet **Les couches applicatives – DNS**  Introduction Fonctionnement du DNS **Exercice Les couches applicatives – http Introduction**  Fonctionnement du DNS **Les couches applicatives – TELNET**  Introduction Le rôle du protocole FTP Les modèles FTP Les commandes FTP Les réponses FTP **Les couches applicatives – FTP**  Introduction Le rôle du protocole FTP Les modèles FTP Les commandes FTP Les réponses FTP **Les couches applicatives – Socket**  Introduction La communication Les fonctions **Exercice - Projet Micronet (pile CMX)**  Introduction Configuration d'un projet Application test

> **Moyens pédagogique, technique et d'encadrement :** Un support de cours est remis à chaque Les formations seront effectuées dans des salles adaptées

> $\blacksquare$  Modalités de suivi du stagiaire : Une feuille d'émargements, un mini quiz, questionnaire de satisfaction

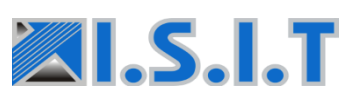

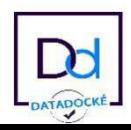

### **Mise en œuvre du BUS LIN**

### **OBJECTIFS**

A l'issue de cette formation, les participants disposeront non seulement des connaissances nécessaires pour le développement d'applications **LIN** mais également pour la gestion en exploitation de ce réseau de terrain.

Se voulant en permanence adapté aux besoins réels des projets de l'industrie, le contenu de cette formation est régulièrement actualisé par nos experts en adéquation avec l'évolution de la norme.

Au travers de cette formation, vous apprendrez :

- Les fondamentaux du protocole LIN
- **Ø** Le réseau LIN
- $\boxtimes$  Le principe d'utilisation
- $\boxtimes$  La mise en œuvre d'un bus LIN
- $\boxtimes$  La gestion et la configuration de l'ensemble du réseau en exploitation

ISIT est agréée centre de formation professionnelle sous le numéro d'enregistrement : **73 31 04675 31**

 «Cet enregistrement ne vaut pas agrément de l'Etat » Art.L6352-12 du Code du travail Circ. N°2006-10 du 16/03/06.

#### *Public concerné :*

Chefs de projets, ingénieurs et techniciens pouvant être amenés à démarrer, superviser ou participer au développement d'applications LIN

**Prérequis :**  Notions sur les réseaux de terrains.

### **PLAN DU COURS**

**Rappel sur les bus de terrain Définition Modèle OSI : Standardisation Introduction au LIN Principe Composants Caractéristiques physiques** Médium, Niveaux de tension Transceiver LIN  **Caractéristiques logicielles**  Interfaces LIN La trame, Les mécanismes d'échanges **Architecture du réseau** 

**Synchronisation du bus Modes de transmission et arbitrage**  Trames d'écriture Trames de lecture **Configuration de réseau & périphérique LIN**  Périphérique LIN Structure et Traitement des trames Le Fichier LDF (Lin Description File) **Gestion des erreurs** Utilisation Détection des erreurs

#### **Moyens pédagogique, technique et d'encadrement :**

- Un support de cours est remis à chaque
- Les formations seront effectuées dans des salles adaptées

#### **Modalités de suivi du stagiaire :**

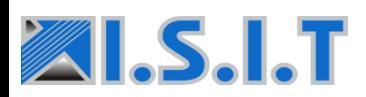

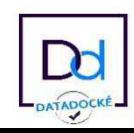

## Formations TRE

ADN et origine de la société ISIT, le Temps Réel Embarqué (TRE) est notre cœur de métier. Cette expertise développée depuis plus de 25 ans nous permet de vous offrir des formations techniques adaptées afin de maitriser les diverses technologies intervenant dans le développement d'applications logicielles embarquées.

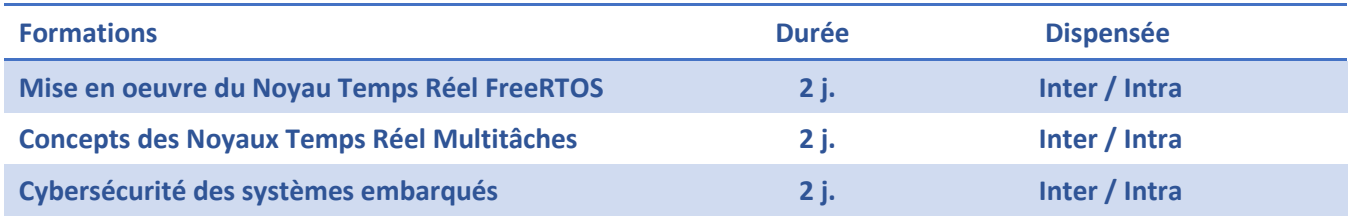

### **Mise en œuvre du Noyau Temps Réel FreeRTOS**

### **OBJECTIFS**

Démarrer un nouveau projet utilisant un noyau temps-réel (R.T.O.S) peut se révéler problématique lorsqu'il s'agit d'une première mise en œuvre de ce type de technologie.

Il est nécessaire d'avoir des notions bien claires de ce qu'est un RTOS et de la manière de l'utiliser pour éviter les erreurs dans l'architecture du logiciel.

A l'issue de cette formation, les participants disposeront non seulement des connaissances nécessaires pour réaliser ces choix mais aussi et surtout, des bases de l'utilisation du noyau gratuit FreeRTOS par le biais de travaux pratiques de mise en œuvre.

Au travers de cette formation, vous apprendrez :

- $\boxtimes$  Les caractéristiques générales d'un R.T.O.S
- $\boxtimes$  Les politiques et problématiques d'ordonnancement d'une application à base de RTOS
- $\boxtimes$  Les services assurés par un R.T.O.S (synchronisation / Communications)
- $\boxtimes$  Le partage des ressources du système (CPU, Données, Périphériques,...)
- $\boxtimes$  Les fonctions disponibles dans FreeRTOS

ISIT est agréée centre de formation professionnelle sous le numéro d'enregistrement : 73 31 04675 31 «Cet enregistrement ne vaut pas agrément de l'Etat » Art.L6352-12 du Code du travail Circ. N°2006-10 du 16/03/06.

### **PLAN DU COURS**

**Introduction aux RTOS**  Définitions et Rappels Le temps réel Généralité sur les R.T.O.S. Le multi-tâches & l'ordonnacement Les tâches Le Multi-tâches Mise en œuvre Modes de cadencement **Principes d'un R.T.O.S.**  Généralités Le Tick Système Le descripteur de tâche La gestion des piles La tâche IDLE Initialisation et démarrage de l'OS La gestion des interruptions **Les services de FreeRTOS**  Généralités Services système Services gestion de temps Services de tâches Services de synchronisation inter-tâches Services de communication inter-tâches Services de mise au point

#### **Moyens pédagogique, technique et d'encadrement** :

- Un support de cours est remis à chaque
- Les formations seront effectuées dans des salles adaptées

#### **Modalités de suivi du stagiaire :**

Une feuille d'émargements, un mini quiz, questionnaire de satisfaction

#### **Z** Public concerné :

Chefs de projets, ingénieurs et techniciens pouvant être amenés à démarrer, superviser ou participer au développement d'applications basées sur la technologie EtherCAT

#### **Z** Prérequis :

Connaissance du langage C et expérience de développement sur microcontrôleurs

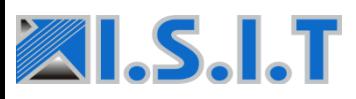

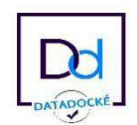

Référence de la formation Intra: 2.01.02.0001  $\mathbb Z$  Durée de la Formation : 2 jours (14 heures)

### **Concepts des Noyaux Temps Réel Multitâches**

### **OBJECTIFS**

Chaque démarrage de projet entraîne son lot de questions basiques qui peuvent aller du choix de conserver un séquenceur maison jusqu'à celui d'un fournisseur noyau temps réel (R.T.O.S), en passant par la détermination des méthodologies et stratégies de cadencement.

A l'issue de cette formation, les participants disposeront non seulement des connaissances nécessaires pour réaliser ces choix mais aussi et surtout d'une compétence transposable sur n'importe quel R.T.O.S

Au travers de cette formation, vous apprendrez :

- $\boxtimes$  Les caractéristiques générales d'un R.T.O.S
- $\boxtimes$  Les services assurés par un R.T.O.S
- $\boxtimes$  Les politiques d'ordonnancement d'une application (Préemptif/Time Slice)
- $\boxtimes$  Les problématiques de l'ordonnancement des tâches
- Le partage des ressources du système (CPU, Données, Périphériques,...)
- La synchronisation inter-tâches
- $\boxtimes$  La communication inter-tâches

ISIT est agréée centre de formation professionnelle sous le numéro d'enregistrement : **73 31 04675 31**

 «Cet enregistrement ne vaut pas agrément de l'Etat » Art.L6352-12 du Code du travail Circ. N°2006-10 du 16/03/06.

#### **Public concerné :**

Chefs de projets, ingénieurs et techniciens pouvant être amenés à démarrer, superviser, ou tout simplement participer au développement d'applications temps réel multi-tâches.

#### **Z** Prérequis :

La connaissance du langage C ainsi que l'expérience de

### **PLAN DU COURS**

**Introduction aux RTOS**  Introduction Définitions et Rappels Le temps réel Généralité sur les R.T.O.S. Intérêts d'un R.T.O.S

**Le multi-tâches** 

Les tâches Le Multi-tâches Mise en œuvre

#### L'ordonnancement des tâches

Problèmatique Généralités Modes de cadencement Exemple : Norme POSIX 1003.1b Mise en œuvre

**Mise en œuvre d'un R.T.O.S** Les services d'un R.T.O.S. Annexes

> **Moyens pédagogique, technique et d'encadrement :** Un support de cours est remis à chaque Les formations seront effectuées dans des salles adaptées (salles de réunion)

#### **Modalités de suivi du stagiaire :**

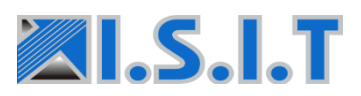

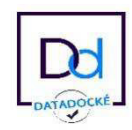

### **Cybersécurité des systèmes embarqués**

### **OBJECTIFS**

Acteur de référence dans le domaine des systèmes embarqués depuis de nombreuses années, ISIT propose une formation axée spécifiquement sur la cybersécurité des systèmes embarqués. Durant les 2 jours de cette formation, seront couverts tant les enjeux que les diverses solutions, techniques et classes d'outils permettant d'évaluer le risque que ce soit au niveau du codage, de l'architecture système ou de la communication du dispositif, et d'améliorer ainsi la cybersécurité du système embarqué.

A l'issue de cette formation : Vous saurez aborder sereinement la conception de nouveaux produits et services connectés, adapter les moyens de protection à votre contexte et vous positionner dans une démarche « Secure by Design »..

ISIT est agréée centre de formation professionnelle sous le numéro d'enregistrement : **73 31 04675 31**  «Cet enregistrement ne vaut pas agrément de l'Etat » Art.L6352-12 du Code du travail Circ. N°2006-10 du 16/03/06.

#### **Public concerné :**

Tous concepteurs de systèmes connectés et embarqués.

**Prérequis :** Connaissance systèmes embarqués

### **PLAN DU COURS**

**Introduction**  Généralités Les enjeux Les Conséquences Plan d'action sécurité Présentation de l'IOT/IIOT Les risques dans l'embarqué

Les Risques Méthodes d'attaƋue

**Quelques références normatives & standard**  Définitions : Safety / Security L'interpénétration des périmètres IEC 61508 IEC-62443 ISO-27000 UL 2900 RGPD Autres Réglementations/Normes/Standards Les Critères Communs Législation **La gestion de projets embarqués et la SSI Secure by Design**  Introduction au « Secure By Design » Développement Logiciel SDLC Préconisations pour un code cybersecure **La sécurisation des systèmes embarqués La sécurisation de la production La Protection des systèmes embarqués existants Conclusion Annexes** 

> **Moyens pédagogique, technique et d'encadrement :** Un support de cours est remis à chaque Les formations seront effectuées dans des salles adaptées développements embarqués, architectures réseaux, noyaux temps réel, automatismes.

#### **Modalités de suivi du stagiaire :**

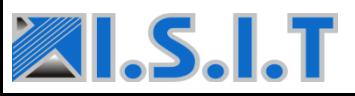

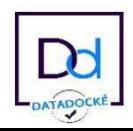

## Formations Production & Test

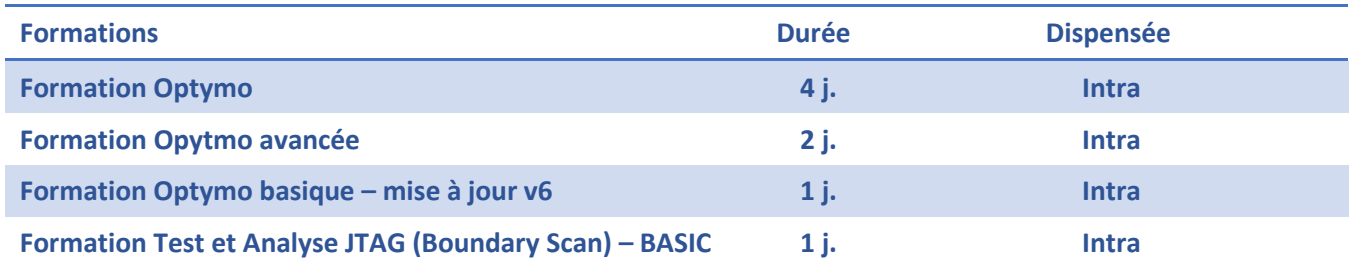

### **Optymo Complète**

### **OBJECTIFS**

Le but de cette formation est de donner aux participants les bases nécessaires pour maitriser les outils et processus proposés par Optymo afin d'améliorer leur usage du logiciel, de mieux exploiter les facilités offertes par l'ERP et pour l'équipe Méthodes être à même d'assister les utilisateurs dans leur usage quotidien.

Au travers de cette formation, vous apprendrez (*en fonction des modules traités)*:

- *Ø* Les principes d'utilisation d'Optymo
- $✓$  *L'administration d'Optymo*
- *La gestion des composants*
- *La gestion des nomenclatures*
- *La gestion des clients et fournisseurs*
- *La préparation des devis dans Optymo*
- *La gestion des stocks*
- *La gestion de la production*
- $✓$  La mise en œuvre et l'utilisation des rapports
- *Les fonctions de dépannage*

ISIT est agréée centre de formation professionnelle sous le numéro d'enregistrement : **73 31 04675 31** « Cet enregistrement ne vaut pas agrément de

l'Etat » Art.L6352-12 du Code du travail Circ. N°2006-10 du 16/03/06.

**Z** Public concerné : Utilisateurs OPTYMO

**<sup>24</sup> Prérequis :** Utilisateurs OPTYMO

### **PLAN DU COURS**

**Rappel des principes d'utilisation d'Optymo** Interface utilisateur Optymo Synoptique d'usage Fenêtres Raccourcis Champs utilisateur **Administration d'Optymo (Méthodes)** Profils et utilisateurs Archivages et gestion de la base Mises à jour du logiciel Fichiers système et Préférences EDI (paramétrage) **Gestion des composants** Création des composants selon différentes méthodes Mise à jour manuelle et EDI Gestion détaillée Lots, modèles, traçabilité **Gestion des nomenclatures** Import – choix de la méthode Révisions Configurations **Clients & fournisseurs Clients et fournisseurs (Commercial/Achat/ADV)**  Création et gestion **Achats – Commandes fournisseurs (Achat/ADV)**  Revue des modes d'achats avec Optymo Paramétrage des achats Calculs des besoins Gestion multi stocks Suivi des achats, livraisons, retours, factures, paiements Relances fournisseurs **Commandes Clients**  Création et suivi Livraison, retours et facturations **Préparation des devis Gestion des stocks (Achat/ADV/Méthodes/Production) Gestion de la Production (Méthodes/Production) Rapports**

**Moyens pédagogique, technique et d'encadrement :** Un support de cours est remis à chaque Les formations seront effectuées dans des salles adaptées

**Modalités de suivi du stagiaire :** Une feuille d'émargements, un mini quiz, questionnaire de satisfaction

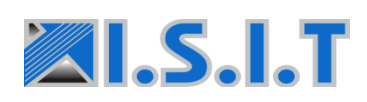

Siège Social : 7 rue André-Marie AMPERE – 31830 PLAISANCE DU TOUCH – France Tél : +33 (0)5 61 30 69 08 - **[formation@isit.fr](mailto:formation@isit.fr)** 

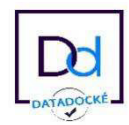

### **Optymo**

### **OBJECTIFS**

Cette formation s'adresse à des utilisateurs novices d'Optymo, ou à des utilisateurs ayant eu une formation sommaire (« sur le tas »). Cette formation portera sur l'ensemble des modules du programme « Optymo Design ».

Au travers de cette formation, vous apprendrez :

- $✓$  *Les principes d'utilisation d'Optymo*
- $\Phi$  *L'administration d'Optymo*
- *La gestion des composants*
- *La gestion des nomenclatures*
- *La gestion des clients et fournisseurs*
- *La préparation des devis dans Optymo*
- *La gestion des stocks*
- *La gestion de la production*
- *Ø La mise en œuvre et l'utilisation des rapports*
- *Les fonctions de dépannage*

ISIT est agréée centre de formation professionnelle sous le numéro d'enregistrement : **73 31 04675 31** «Cet enregistrement ne vaut pas agrément de l'Etat » Art.L6352-12 du Code du travail Circ. N°2006-10 du 16/03/06.

**Z** Public concerné : Utilisateurs OPTYMO

**<sup>24</sup>** Prérequis : Utilisateurs OPTYMO

### **PLAN DU COURS**

- Rappel des principes d'utilisation d'Optymo Interface utilisateur Optymo Synoptique d'usage Fenêtres Raccourcis Champs utilisateur **Administration d'Optymo (Méthodes)** Profils et utilisateurs Archivages et gestion de la base Mises à jour du logiciel Fichiers système et Préférences EDI (paramétrage) **Gestion des composants** Création des composants selon différentes méthodes Mise à jour manuelle et EDI Gestion détaillée Lots, modèles, traçabilité **Gestion des nomenclatures** Import – choix de la méthode Révisions Configurations **Fournisseurs Fournisseurs (Commercial/Achat/ADV)**  Création et gestion **Achats – Commandes fournisseurs (Achat/ADV)**  Revue des modes d'achats avec Optymo Paramétrage des achats Calculs des besoins Gestion multi stocks Suivi des achats, livraisons, retours, factures, paiements Relances fournisseurs **Préparation des devis dans Optymo (Commercial/Achat/ADV Gestion stocks (Achat/ADV/Méthodes/Production) Rapport**
	- **Moyens pédagogique, technique et d'encadrement :** Un support de cours est remis à chaque Les formations seront effectuées dans des salles adaptées
	- **Modalités de suivi du stagiaire :** Une feuille d'émargements, un mini quiz, questionnaire de satisfaction

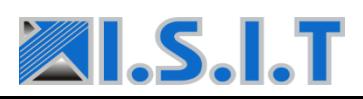

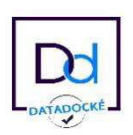

### **Optymo Basic**

### **OBJECTIFS**

Cette formation s'adresse à des utilisateurs avec une expérience dans l'utilisation d'Optymo, mais ayant des lacunes relatives à des fonctions mal maitrisées.

L'objectif est d'approfondir ces modules fonctionnels d'Optymo mal maitrisés avec une formation adaptée à votre utilisation et d'aborder les évolutions clés d'Optymo v6.

Au travers de cette formation, vous apprendrez (*en fonction des modules traités)*:

- $✓$  *Les principes d'utilisation d'Optymo*
- $✓$  *L'administration d'Optymo*
- *La gestion des composants*
- *La gestion des nomenclatures*
- *La gestion des clients et fournisseurs*
- *La préparation des devis dans Optymo*
- *La gestion des stocks*
- *La gestion de la production*
- $✓$  *La mise en œuvre et l'utilisation des rapports*
- *Les fonctions de dépannage*

#### ISIT est agréée centre de formation professionnelle sous le numéro d'enregistrement : **73 31 04675 31**

 « Cet enregistrement ne vaut pas agrément de l'Etat » Art.L6352-12 du Code du travail Circ. N°2006-10 du 16/03/06.

**Public concerné :** RAPPORTS Utilisateurs OPTYMO

**<sup>24</sup> Prérequis :** Utilisateurs OPTYMO

### **PLAN DU COURS**

**Moyens pédagogique, technique et d'encadrement :** Rappel des principes d'utilisation d'Optymo Interface utilisateur Optymo Synoptique d'usage Fenêtres Raccourcis Champs utilisateur **Administration d'Optymo (Méthodes)** Profils et utilisateurs Archivages et gestion de la base Mises à jour du logiciel Fichiers système et Préférences EDI (paramétrage) **Gestion des composants** Création des composants selon différentes méthodes Mise à jour manuelle et EDI Gestion détaillée Lots, modèles, traçabilité **Gestion des nomenclatures** Import – choix de la méthode Révisions Configurations **Clients & fournisseurs Clients et fournisseurs (Commercial/Achat/ADV)**  Création et gestion **Achats – Commandes fournisseurs (Achat/ADV)**  Revue des modes d'achats avec Optymo Paramétrage des achats Calculs des besoins Gestion multi stocks Suivi des achats, livraisons, retours, factures, paiements Relances fournisseurs **Commandes Clients**  Création et suivi Livraison, retours et facturations Préparatio des devis Gestion des stocks (Achat/ADV/Méthodes/Production) **Gestion de la production - Bons de travail (Méthodes/Production)** 

support de cours est remis à chaque formations seront effectuées dans des salles adaptées

#### **Modalités de suivi du stagiaire :**

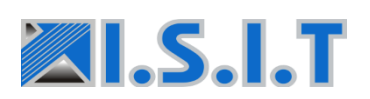

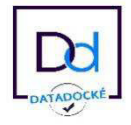

### **Formation XJTAG : Test et Analyse Boundary Scan - BASIC**

#### **OBJECTIFS**

Apprendre à utiliser la méthode d'analyse et de test Boundary Scan (JTAG) pour améliorer la conception de circuits électroniques et le diagnostic de défauts de montage, augmenter la couverture de test des cartes électroniques, en particulier sur les circuits complexes équipés de boîtiers BGA, grâce à une approche de testabilité dès la CAO et la phase de prototypage.

Au travers de cette formation, vous apprendrez :

- $\boxtimes$  Les formations seront effectuées dans des salles adaptées (salles de réunion)
- Logiciels XJTAG fournis pour la session (exercices et mises en pratique)
- $\boxtimes$  Sondes « contrôleur JTAG » & cartes électroniques de démonstration fournies pour la session (exercices et mises en pratique)
- Compétence du formateur : Compétences dans le domaine électronique et spécialiste de la technologie Boundary Scan (JTAG)

ISIT est agréée centre de formation professionnelle sous le numéro d'enregistrement : **73 31 04675 31** «Cet enregistrement ne vaut pas agrément de l'Etat » Art.L6352-12 du Code du travail Circ. N°2006-10 du 16/03/06.

Public concerné : Ingénieur ou technicien en électronique

**Ex** Prérequis : Ingénieur ou technicien en électronique

### **PLAN DU COURS**

**Introduction à JTAG – Concepts, Outils & Conception en Vue du Test (DFT)** 

Introduction aux normes IEEE 1149.x (Boundary Scan JTAG)

Comment communiquer avec la chaîne JTAG

Outils pour tester des composants aptes JTAG, p.ex. FPGA et BGA

Introduction générale au test de circuits en utilisant la chaîne JTAG

Trucs et astuces pour la réalisation de schémas conformes JTAG

Recommandations pour la conception en vue du test

Recherche d'erreurs pendant le Test de Connexion JTAG

Test de composants non-JTAG (tels que mémoires ou composants Flash) en utilisant Boundary Scan

Tests de modules électroniques pendant la fabrication

Programmation accélérée avec les outils JTAG

#### **Moyens pédagogique, technique et d'encadrement :**

- Un support de cours est remis à chaque
- Les formations seront effectuées dans des salles adaptées
- Logiciels XJTAG fournis pour la session (exercices et mises en pratique)
- Sondes « contrôleur JTAG » & cartes électroniques de démonstration fournies pour la session (exercices et mises en pratique)

#### **Modalités de suivi du stagiaire :**

Une feuille d'émargements, un mini quiz, questionnaire de satisfaction

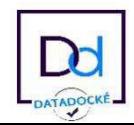

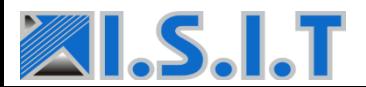

Siège Social : 7 rue André-Marie AMPERE – 31830 PLAISANCE DU TOUCH – France Tél : +33 (0)5 61 30 69 08 - **[formation@isit.fr](mailto:formation@isit.fr)** 

# Formations Partenaires

## MEDIANE SYSTEME

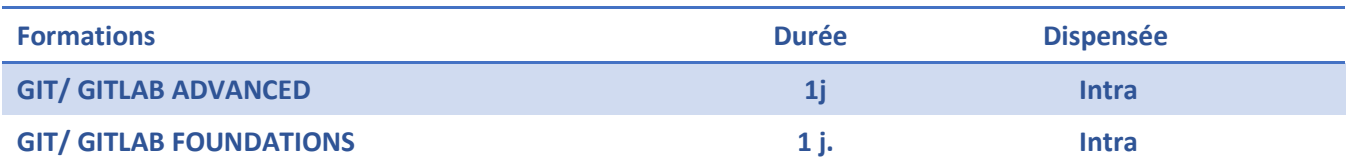

### **Git/Gitlab ADVANCED**

Référence de la formation Intra: 2.11.04.0001  $\mathbb Z$  Durée de la Formation : 1 jour (07 heures) **Montant de la formation : NC** 

### **OBJECTIFS**

Réussissez vos développements collaboratifs au travers de l'outil GitLab. Approfondissez vos connaissances de l'environnement de gestion de code décentralisé Git pour des développements importants et complexes. Orientée pratique, vous aborderez à la suite d'une courte partie théorique plusieurs situations concrètes vous permettant d'utiliser avec efficience Git et GitLab dans vos projets.

Le cursus a pour objectifs d'apprendre aux participants à :

✓ Approfondir les concepts du gestionnaire de source décentralisé Git/GitLab.

✓ Organiser les projets pour pouvoir travailler en équipe avec GitLab.

✓ Déterminer un Workflow en fonction d'un projet.

✓ Faire appliquer les bonnes pratiques de Git au sein d'une entreprise.

#### **Nos engagements :**

✓ Des interventions personnalisées

✓ Une offre améliorée selon nos retours d'expériences et notre veille technologique du marché

- $\checkmark$  Des intervenants issus de l'ingénierie ayant une expérience opérationnelle éprouvée
- ✓ Une formation orientée sur la pratique
- $\checkmark$  Plus de 30 ans dans l'ingénierie et le conseil

en logiciel technique, industriel et électronique

ISIT est agréée centre de formation professionnelle sous le numéro d'enregistrement : **73 31 04675 31** 

« Cet enregistrement ne vaut pas agrément de l'Etat » Art.L6352-12 du Code du travail Circ. N°2006-10 du 16/03/06.

#### **Public concerné :**

Chef de projet informatique

#### **Prérequis :**

Avoir suivi la formation Git/GitLab Foundations au préalable.

Chef de projet niveau intermédiaire à expérimentée ayant la connaissance des fondamentaux de Git.

### **PLAN DU COURS**

#### **Présentation générale de Git**

#### **Utilisation de Git - Initialisation d'un projet simple**

Création d'un projet Stratégie de sous-dépots (définition, création, points d'attention,...) Stratégie d'importation (définition, découpage, historique,...) Import de projets gérés sous SVN ou Clearcase Cas particuliers, retours d'expériences

#### **Utilisation de Git sur un projet complexe à plusieurs développeurs**

Quel Workflow choisir selon le type de projet (+retour d'expérience) Gestion des branches et des conflits de versions (approfondissement) Gestion de l'historique (corrections, ré-ordonnancement,...) Gestion des problèmes usuels (visions globales, retour en arrière,...)

#### Mise en place de l'intégration continue sous GitLab

Présentation détaillée des fonctionnalités d'intégration continue Mise en place de « jobs » de qualimétrie Mise en place de « jobs » de compilation Mise en place de « jobs » de tests Mise en place de « jobs » de génération de documentations Mise en place de « jobs » de préparation de livraisons Mise en place des « runners » Exploitation des résultats d'intégration continue

#### **Moyens pédagogique, technique et d'encadrement :**

- Support de formation en Français mis à disposition à la fin de la session (Anglais disponible sur demande préalable)
- Les formations seront effectuées dans des salles adaptées

#### **Modalités de suivi du stagiaire :**

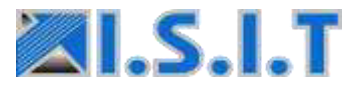

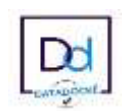

### **Git/Gitlab Foundations**

Référence de la formation Intra: 2.11.04.0002  $\mathbb Z$  Durée de la Formation : 1 jour (07 heures)  $\mathbb Z$  Montant de la formation : NC

### **OBJECTIFS**

Devenez opérationnel et réussissez vos développement collaboratifs au travers de l'outil GitLab et maitrisez l'environnement de gestion de code décentralisé Git. Orientée pratique, vous aborderez à la suite d'une courte partie théorique plusieurs situations concrètes vous permettant d'utiliser rapidement Git et GitLab dans vos projets.

Le cursus a pour objectifs d'apprendre aux participants à :

✓ Travailler en équipe avec GitLab selon une organisation projet.

✓ Comprendre le fonctionnement et les concepts du gestionnaire de source décentralisé Git/GitLab.

✓ Devenir autonome avec la ligne de commande Git et les interfaces graphiques.

✓ Comprendre et utiliser le fonctionnement en Workflow.

#### **Nos engagements :**

✓ Des interventions personnalisées

Une offre améliorée selon nos retours d'expériences et notre veille technologique du marché

 $\checkmark$  Des intervenants issus de l'ingénierie ayant une expérience opérationnelle éprouvée

Une formation orientée sur la pratique

√ Plus de 30 ans dans l'ingénierie et le conseil en logiciel technique, industriel et électronique

ISIT est agréée centre de formation professionnelle sous le numéro d'enregistrement : 73 31 04675 31

« Cet enregistrement ne vaut pas agrément de l'Etat » Art.L6352-12 du Code du travail Circ. N°2006-10 du 16/03/06.

#### **Public concerné :**

Développeurs disposant d'un niveau intermédiaire à expérimentée dans un langage de programmation.

#### **Prérequis :**

Intermédiaire à expérimenté en informatique

#### **PLAN DU COURS**

#### **Présentation générale de Git**

#### **Utilisation de Git – Projet simple**

Installation et configuration des outils (Windows et Linux) Opérations de base (clone, pull, commit, rebase, push,...) Fonctionnalités et lignes de commandes Présentation de l'interface GitLab Présentation de l'interface TortoiseGit Présentation de plusieurs « workflow » GIT Sous-dépots - utilisation pour développeur

#### **Utilisation de Git sur un projet à plusieurs développeurs**

Gestion des conflits de versions (merge, rebase, stach, ...) Gestion des branches (locales, distantes,...) Gestion de problèmes usuels (vision globale, retour en arrière,...)

#### **Notions de gestion de projet avec GitLab**

Gestion des « Issues » Utilisation des Merge Request

#### **Notion d'intégration continue sous GitLab**

Présentation des fonctionnalités offertes Exploitation des résultats issus des « jobs » d'intégration

#### Retour d'expériences et bonnes pratiques

#### **Moyens pédagogique, technique et d'encadrement :**

- Support de formation en Français mis à disposition à la fin de la session (Anglais disponible sur demande préalable)
- Les formations seront effectuées dans des salles adaptées

#### **Modalités de suivi du stagiaire :**

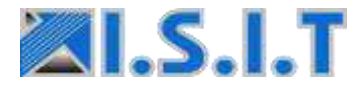

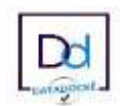

## Modalités d'inscription aux formations

Les inscriptions doivent impérativement être validées 3 semaines au plus tard avant la date du cours. L'inscription prend effet dès réception de la demande écrite (fax, courrier, email), soit par le biais d'une commande ou de la convention signée. Les formations inter-entreprises sont effectuées sous réserve d'un nombre suffisant d'inscrits.

En cas de résiliation ou d'abandon de la formation du fait du client ou de ses préposés, moins de 10 jours calendaires avant le début de la formation ou après le début de la formation, le client devra s'acquitter au bénéfice de l'organisme d'une indemnité à titre de dédommagement d'un montant égal à 100% du prix de formation restant dus.

Cette somme n'est pas imputable sur l'obligation de participation au titre de la formation professionnelle continue de l'entreprise bénéficiaire et ne peut faire l'objet d'une demande de remboursement ou de prise en charge par l'OPCO.

En cas d'annulation totale ou partielle de la formation par la société ISIT résultant d'éléments extérieurs ou de cas de force majeure, aucun recours de quelque sorte ne pourra être exercé contre la société ISIT.

Lors de son inscription le stagiaire confirme avoir pris connaissance et accepter les éléments suivants :

- Règlement intérieur ISIT applicable aux stagiaires (affiché en salle de formation et disponible sur notre site)
- [Conditions générales de vente](http://www.isit.fr/index.php/cgv/962-conditions-generales-de-vente-formation) (disponible sur notre site et sur le formulaire d'inscription)

## Renseignements pratiques

Nos formations se déroulent principalement au sein de notre société située à Plaisance-du-Touch, à 15 minutes de l'aéroport de Toulouse - Blagnac.

Diagne D63 Aéroport<br>Toulouse-Blagnac **D65**  $D2$  $D2B$ Chemin de Selery ò D82 **D240** E ST - MARTIN<br>- DU - TOUCH 165 PURP/ D<sub>24D</sub> 0240 **D82 ■ 14 min**<br>13,3 km 4624 ø **D63** 0638 Ecole Nationale s Vétérinaire de Toulouse **ISIT** D632  $\overline{\phantom{a}}$   $\overline{\phantom{a}}$   $\overline{\phantom{a}}$ 

Adresse : 7 rue André-Marie Ampère - 31830 Plaisance Du Touch – France

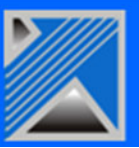

# Bulletin d'inscription

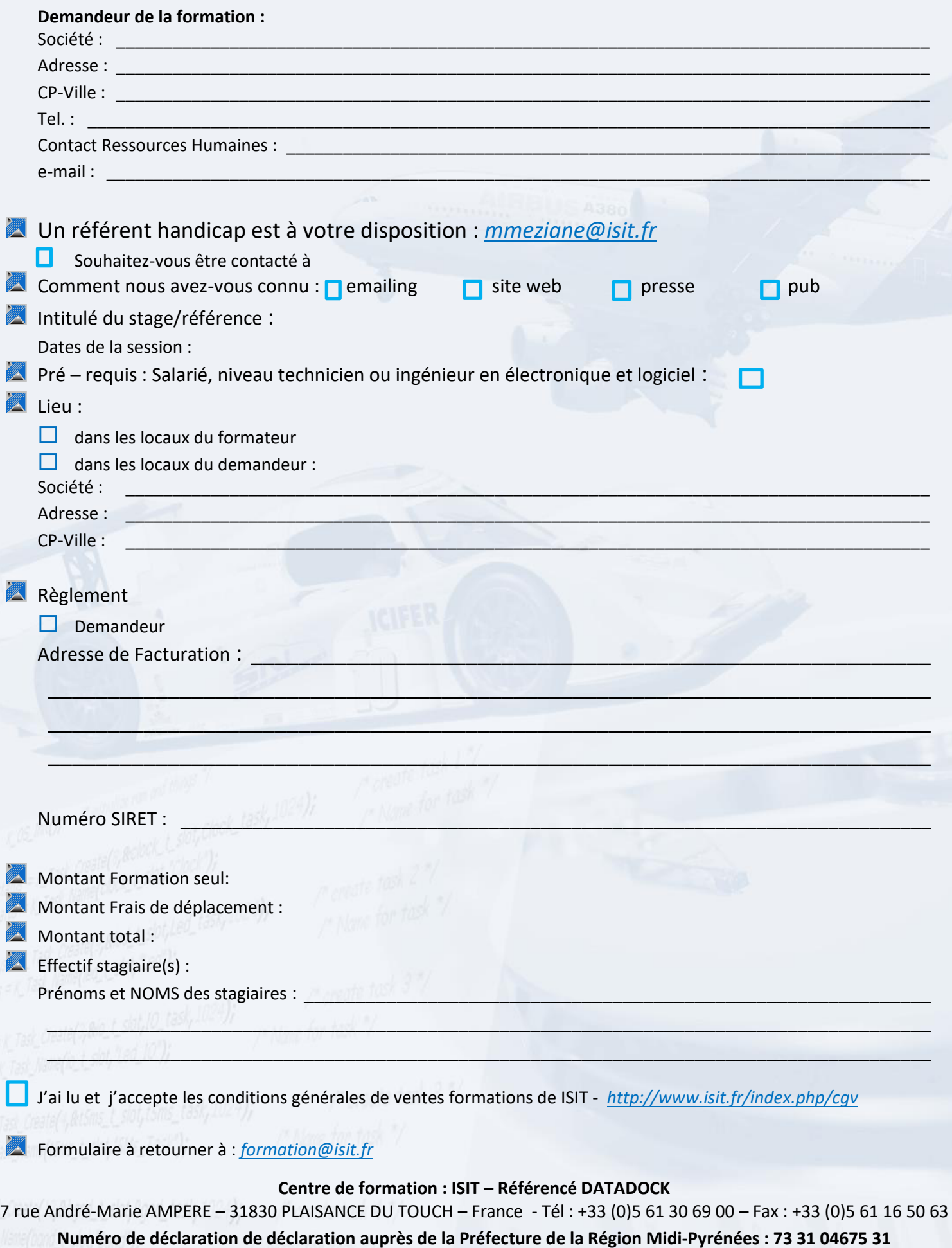

**« Enregistré sous le numéro 73 31 04675 31. Cet enregistrement ne vaut pas agrément de l'Etat » Art.L6352-12 du Code du travail Circ. N°2006-10 du 16/03/06**